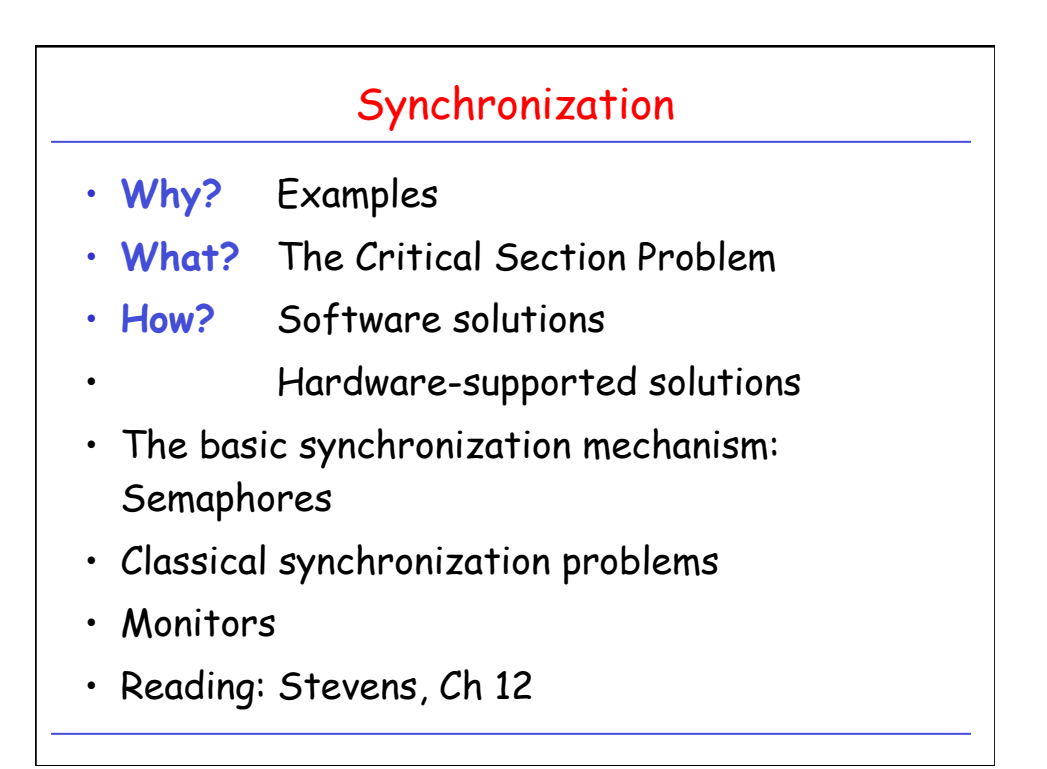

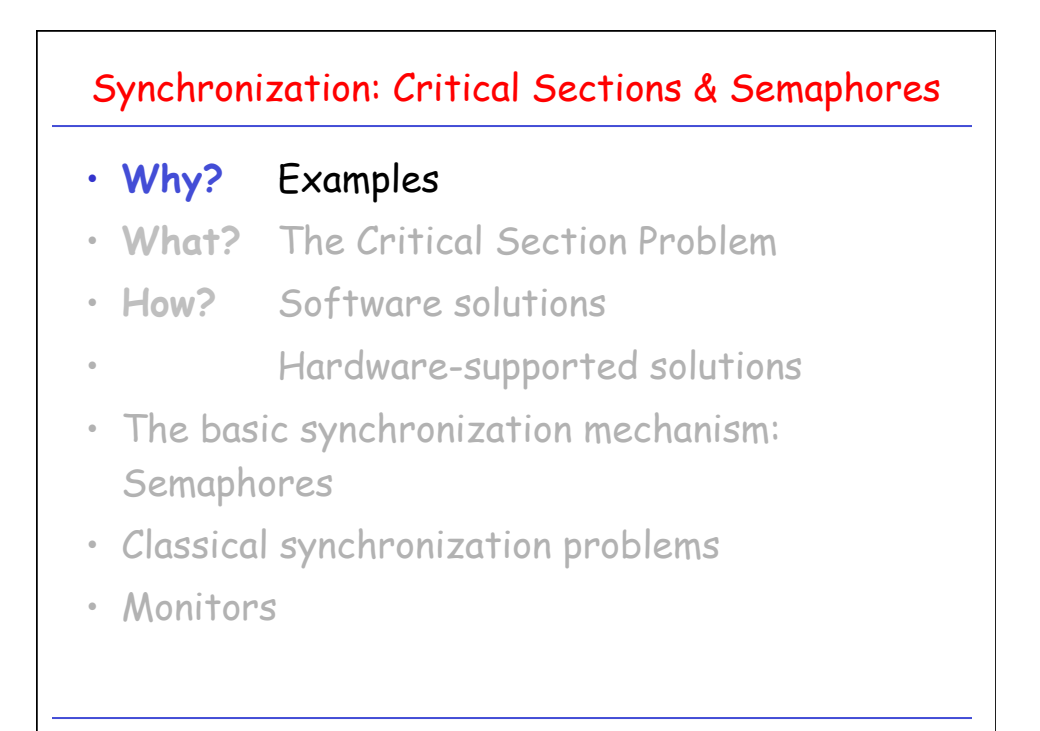

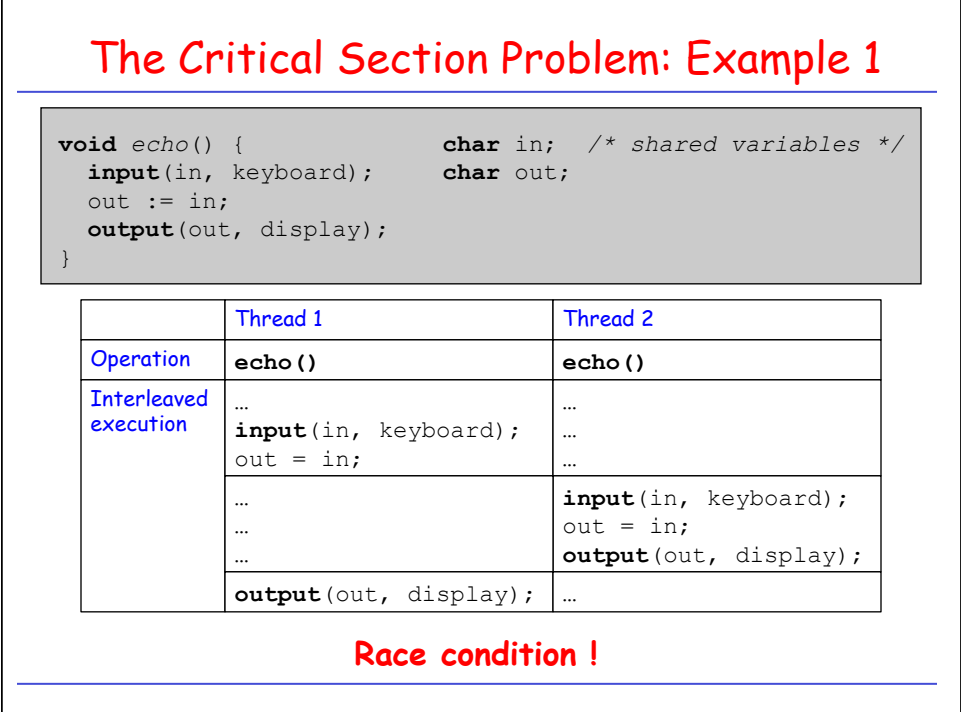

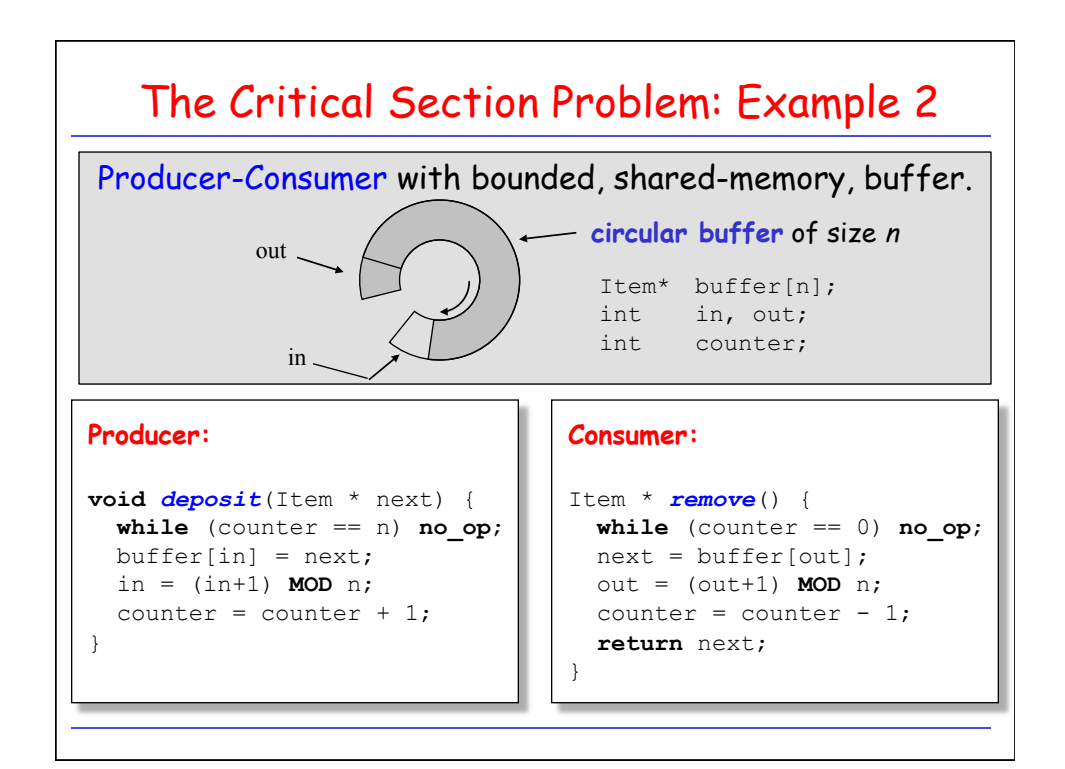

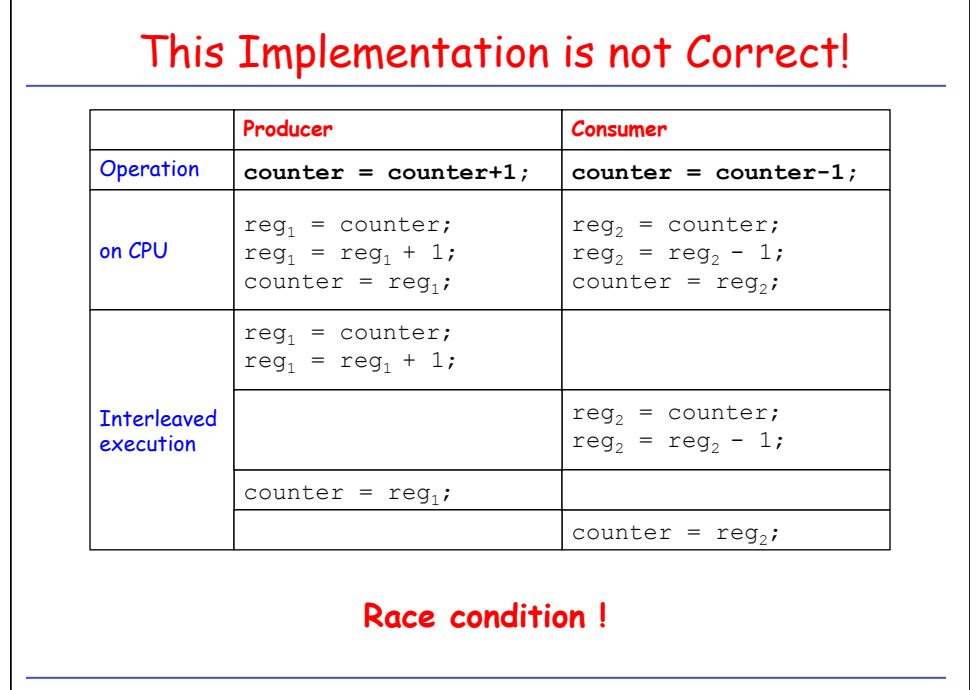

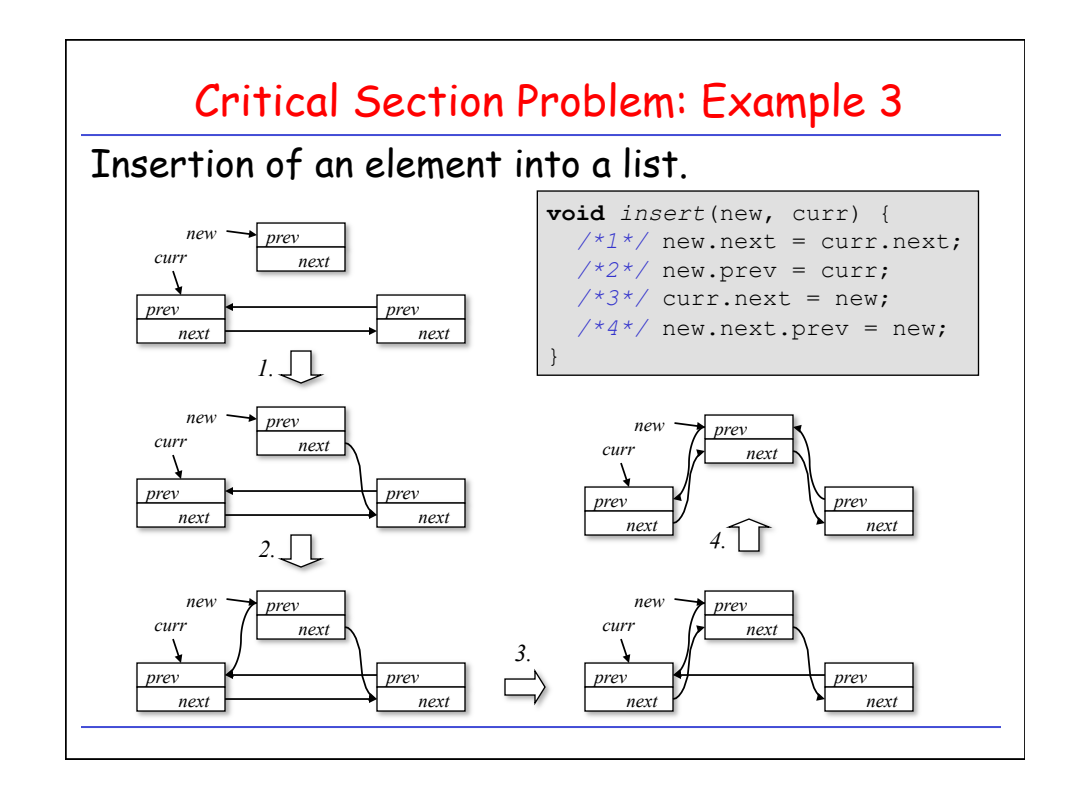

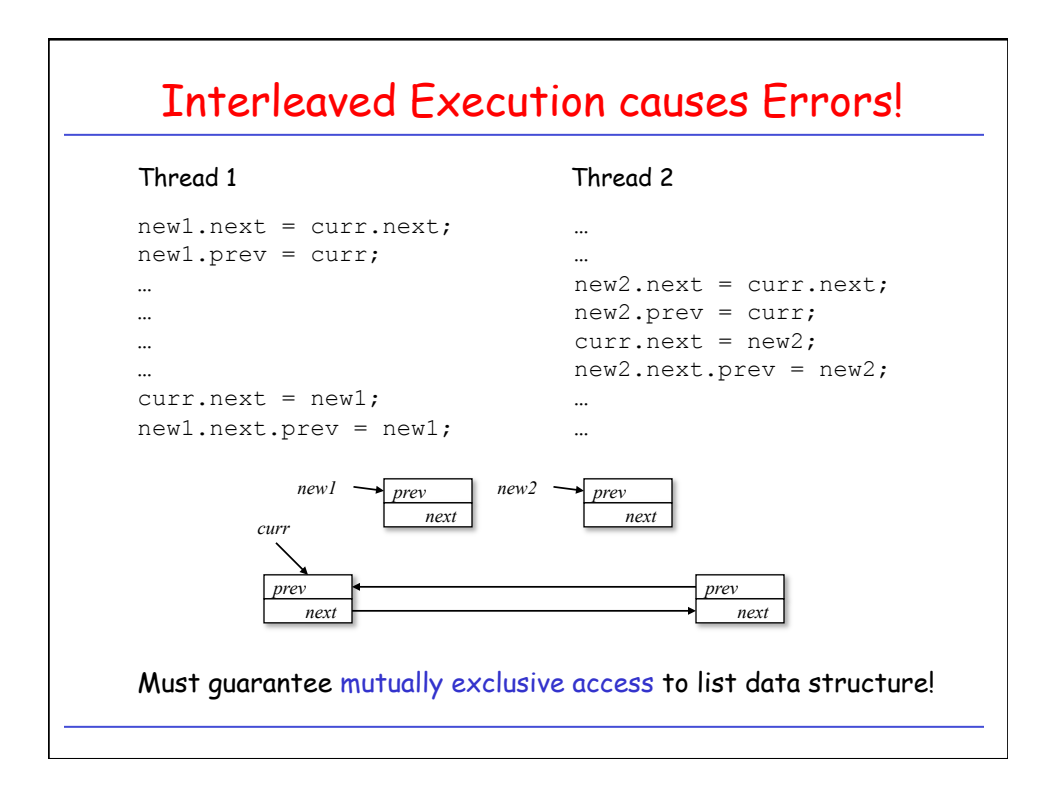

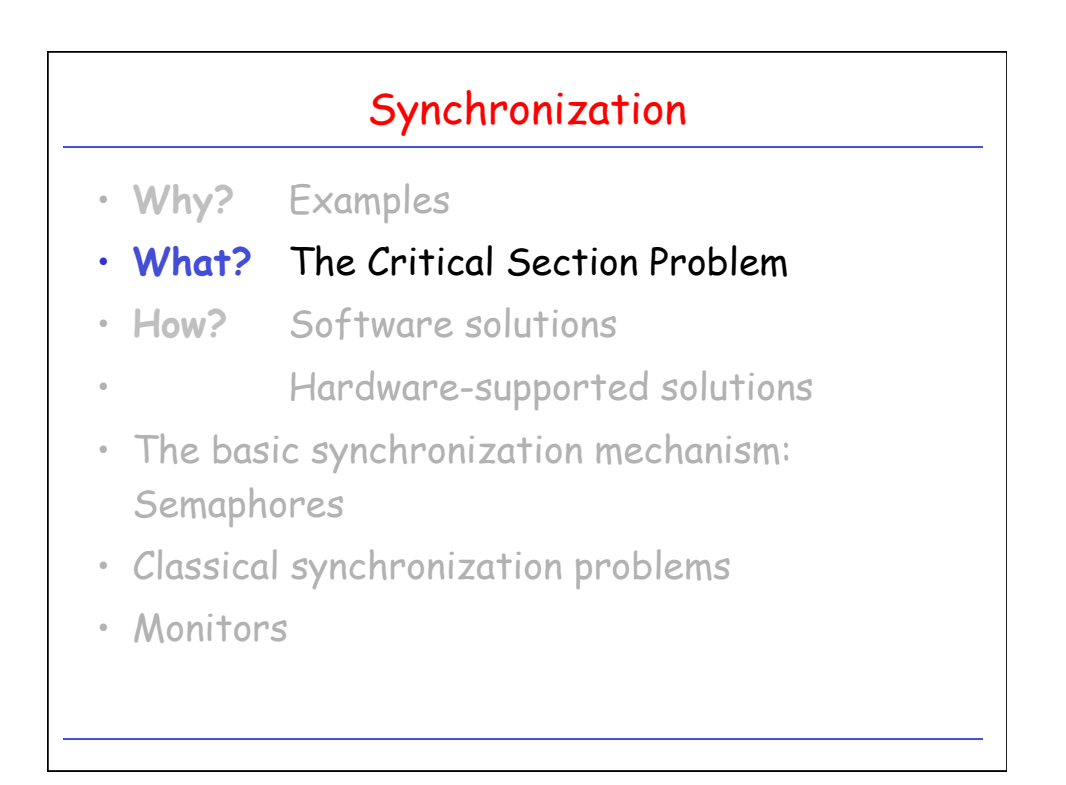

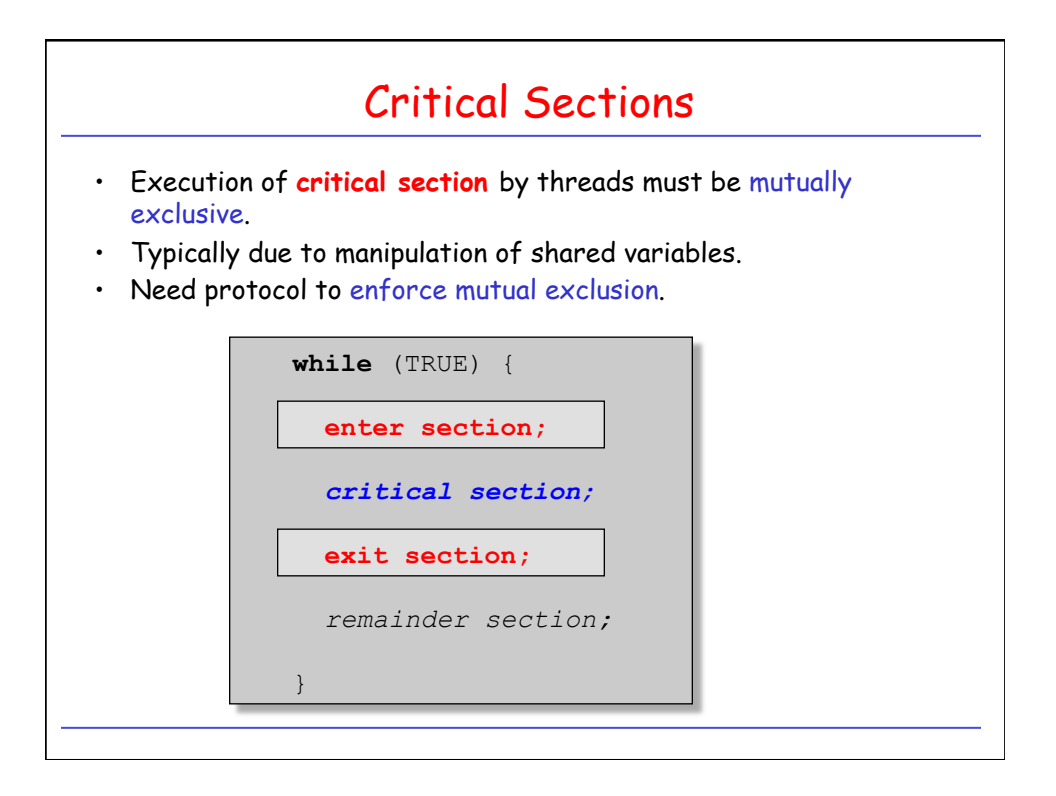

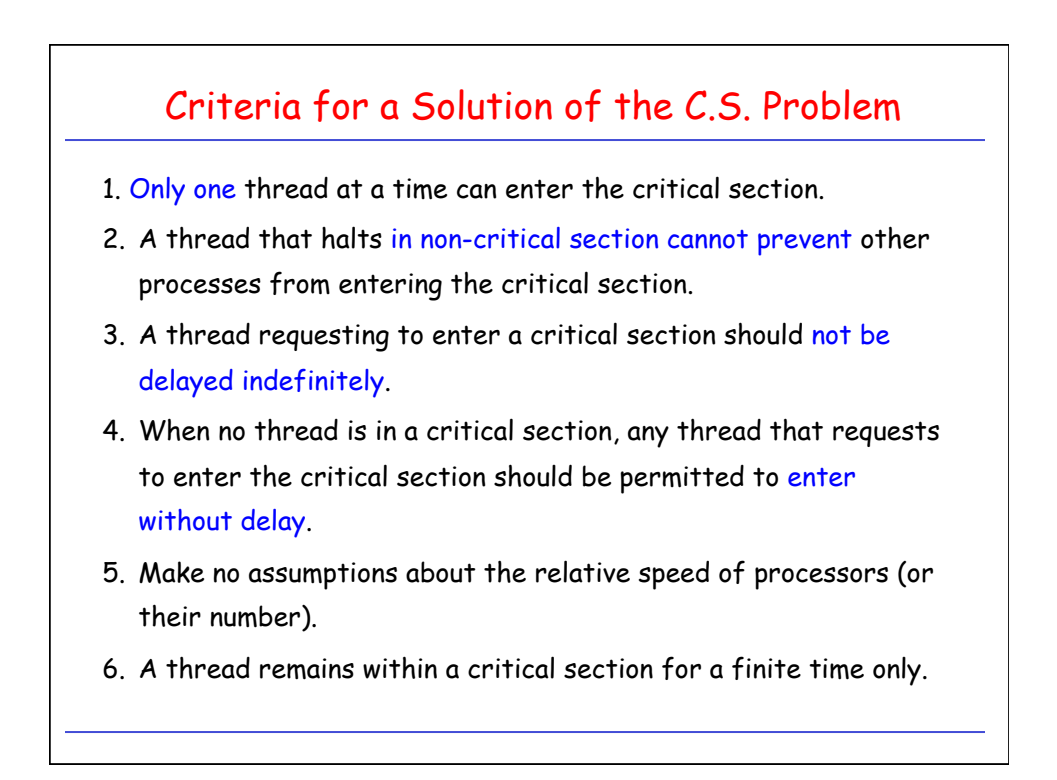

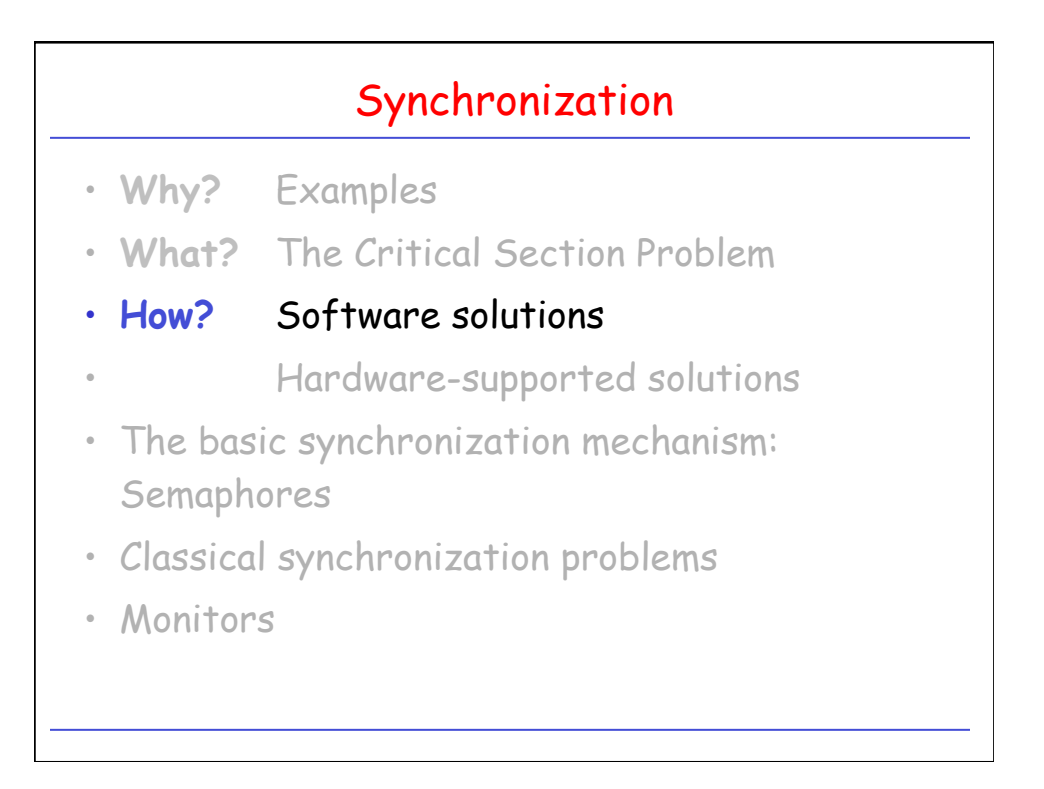

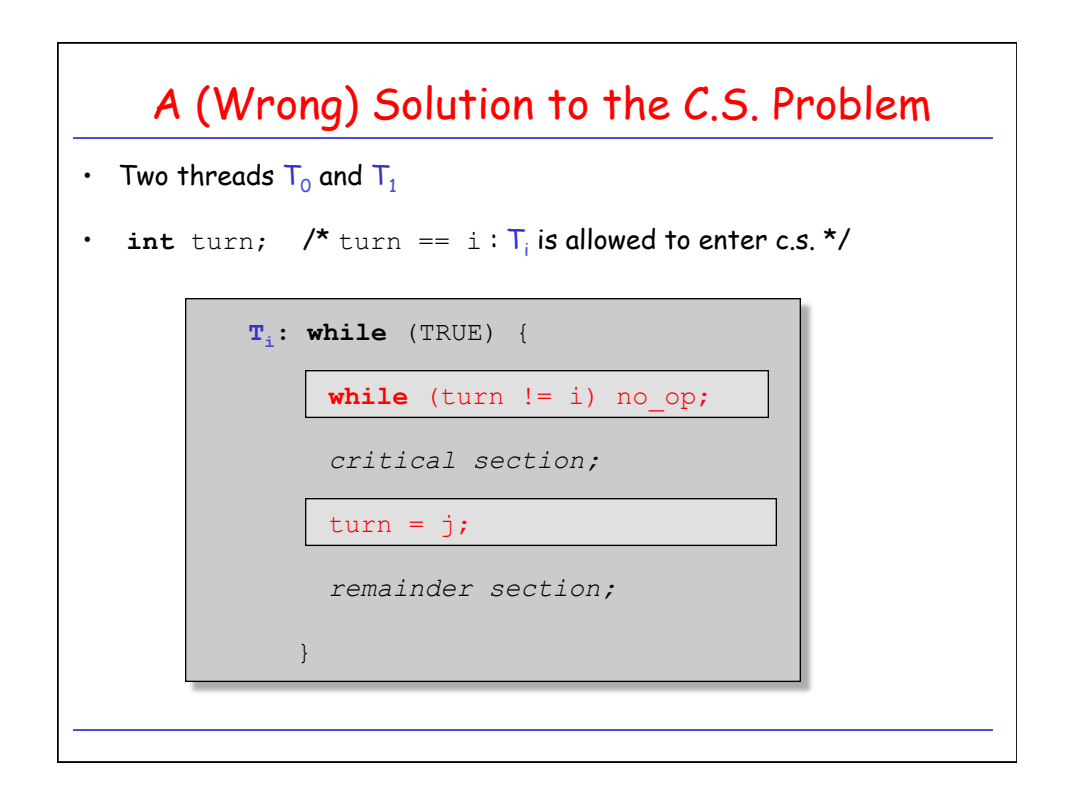

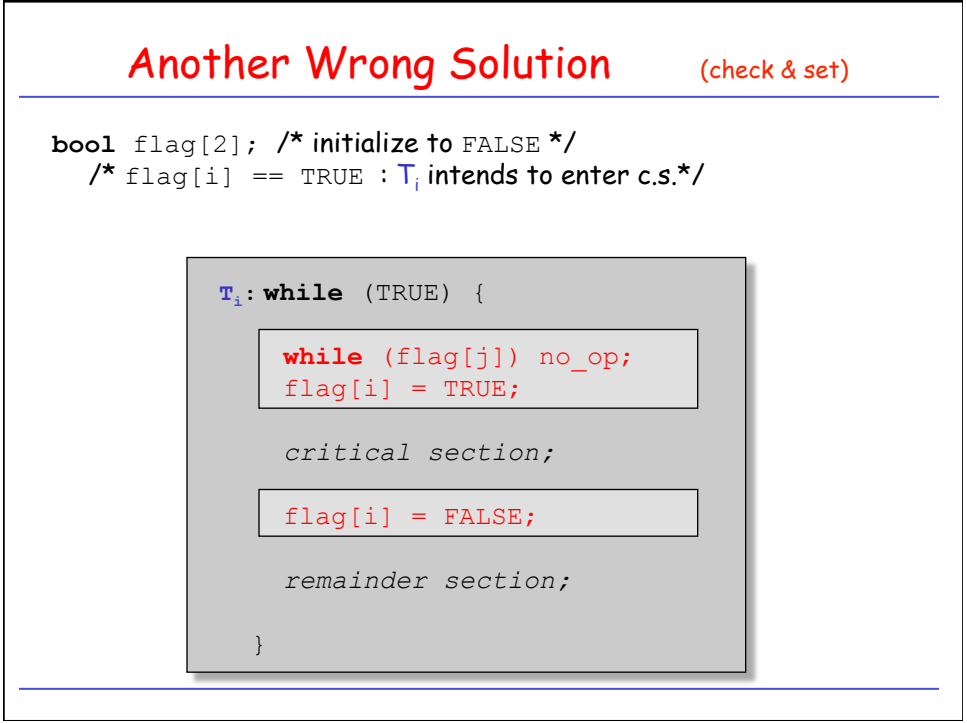

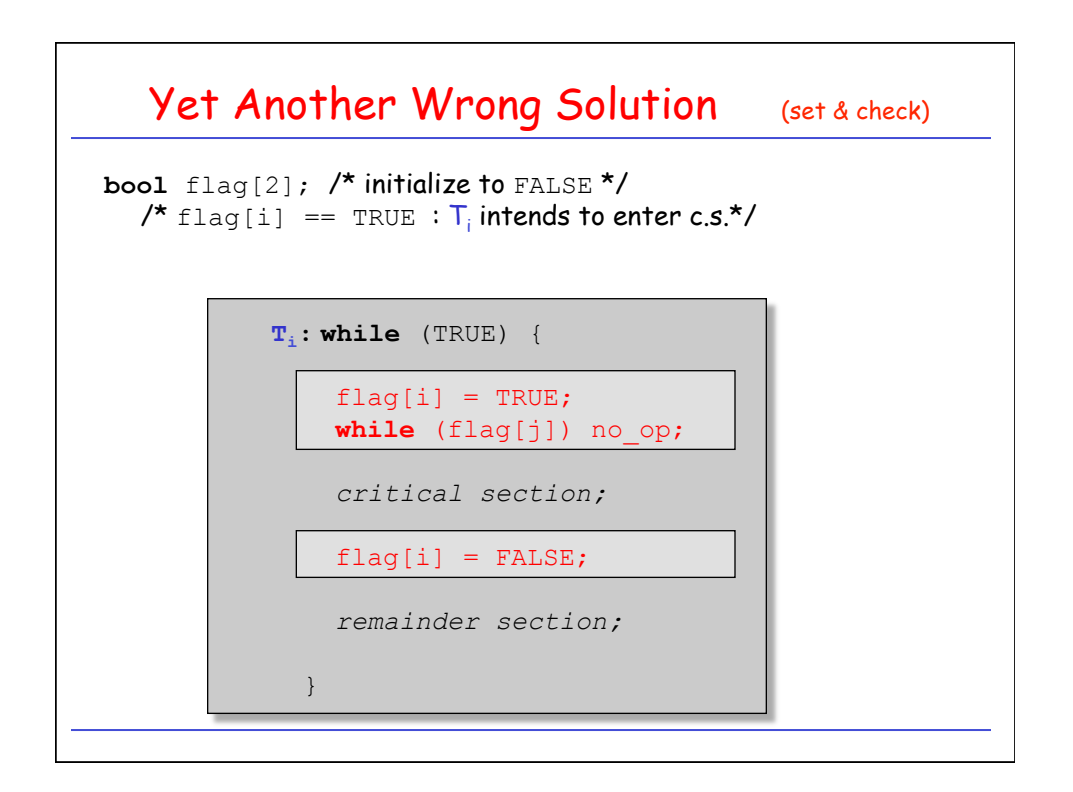

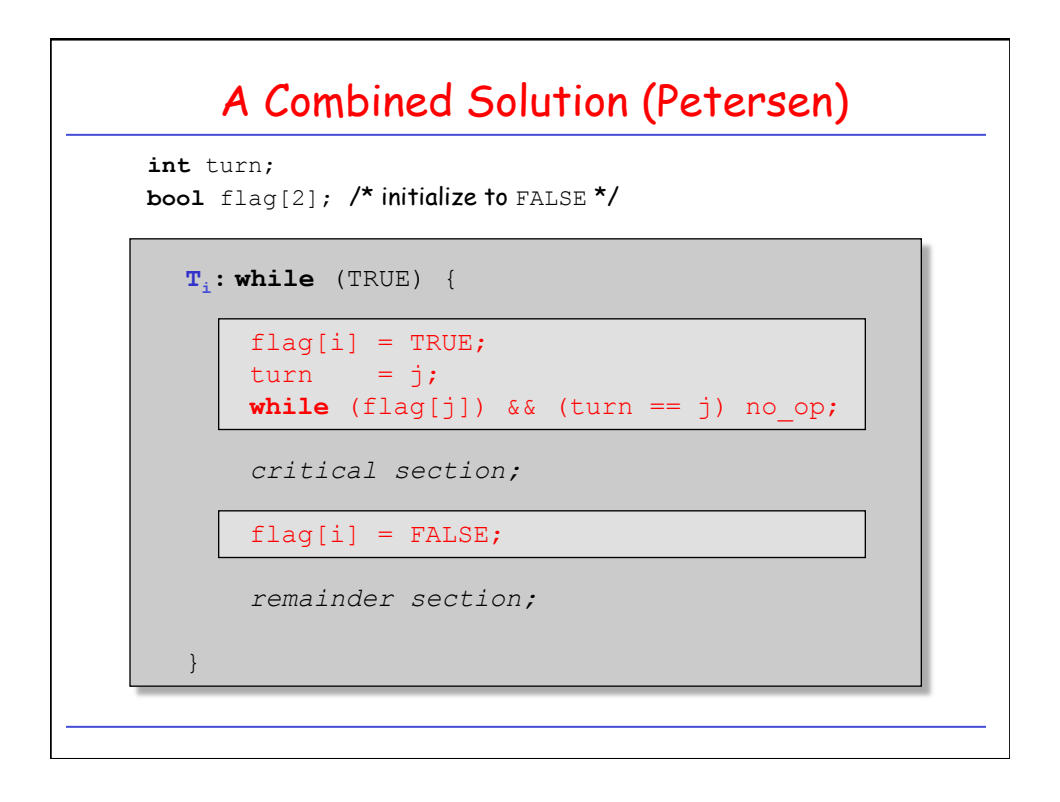

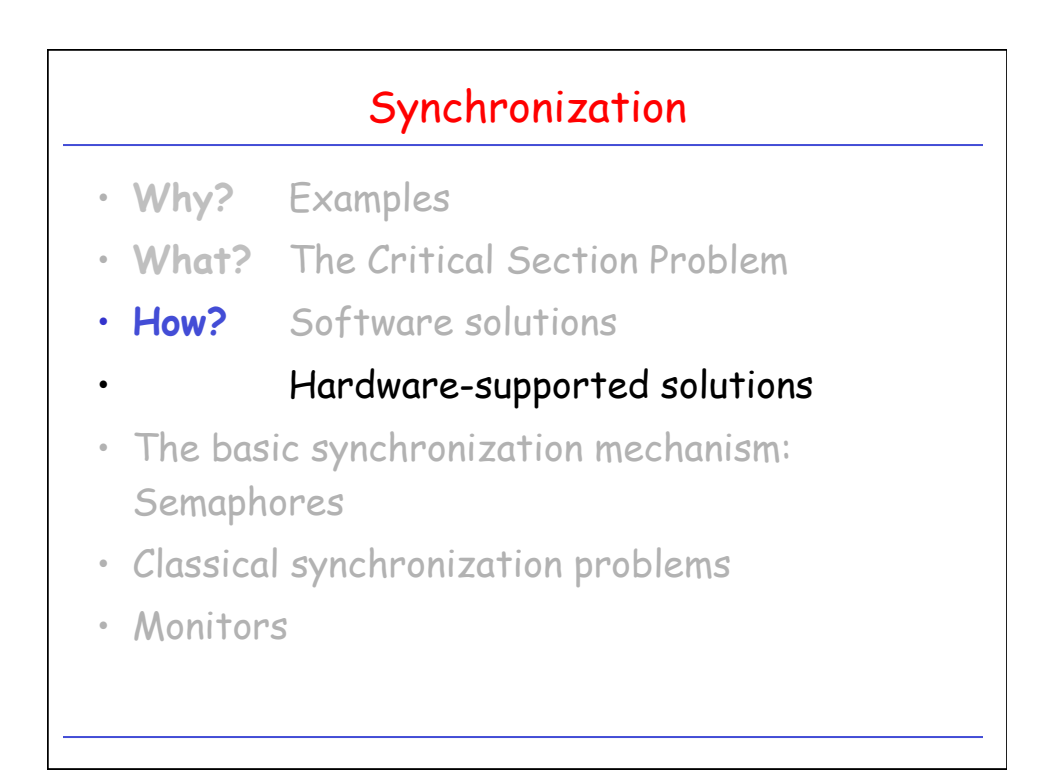

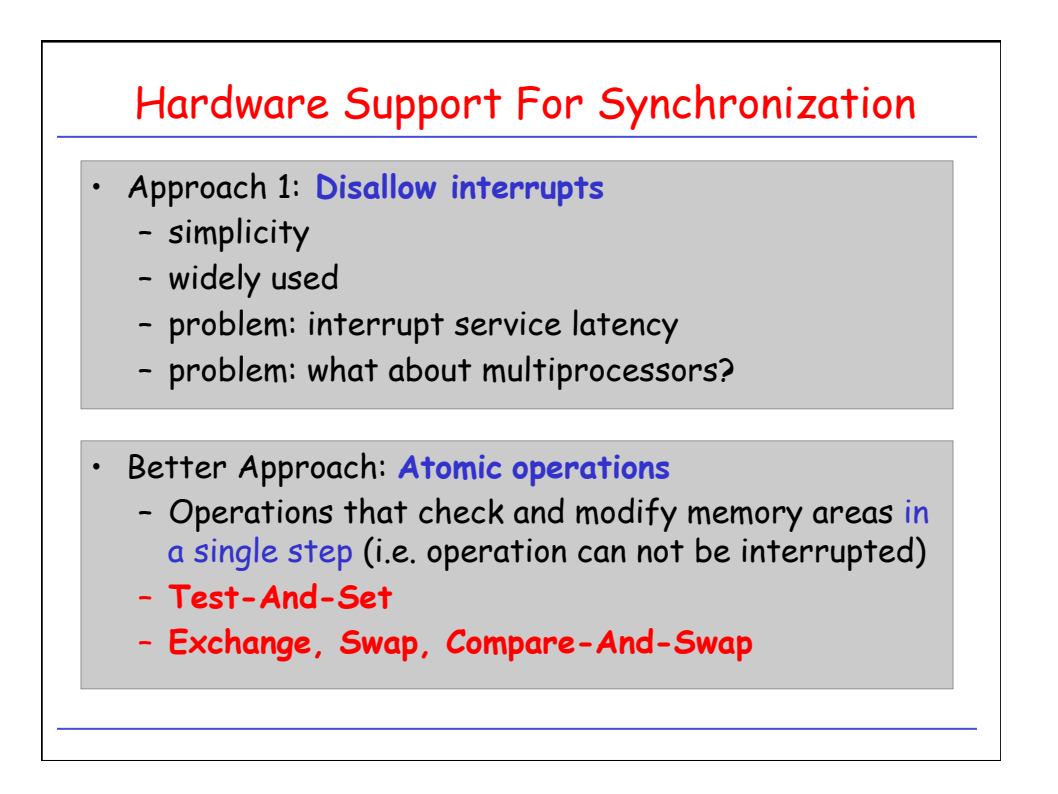

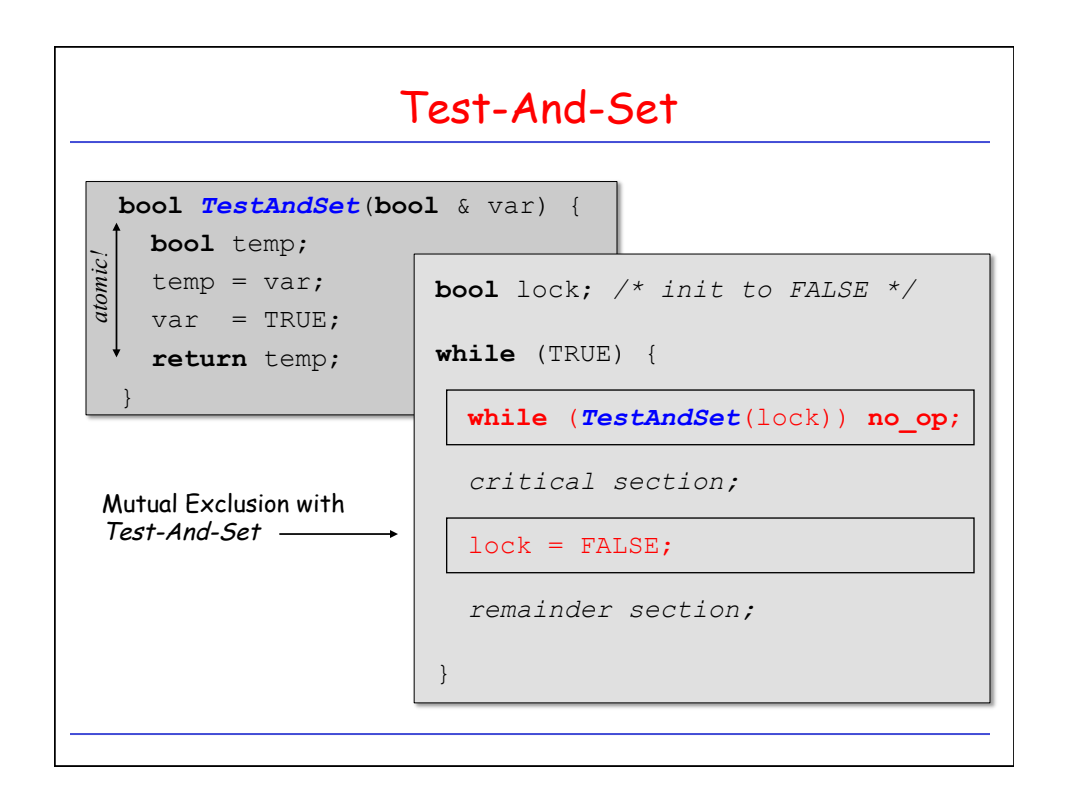

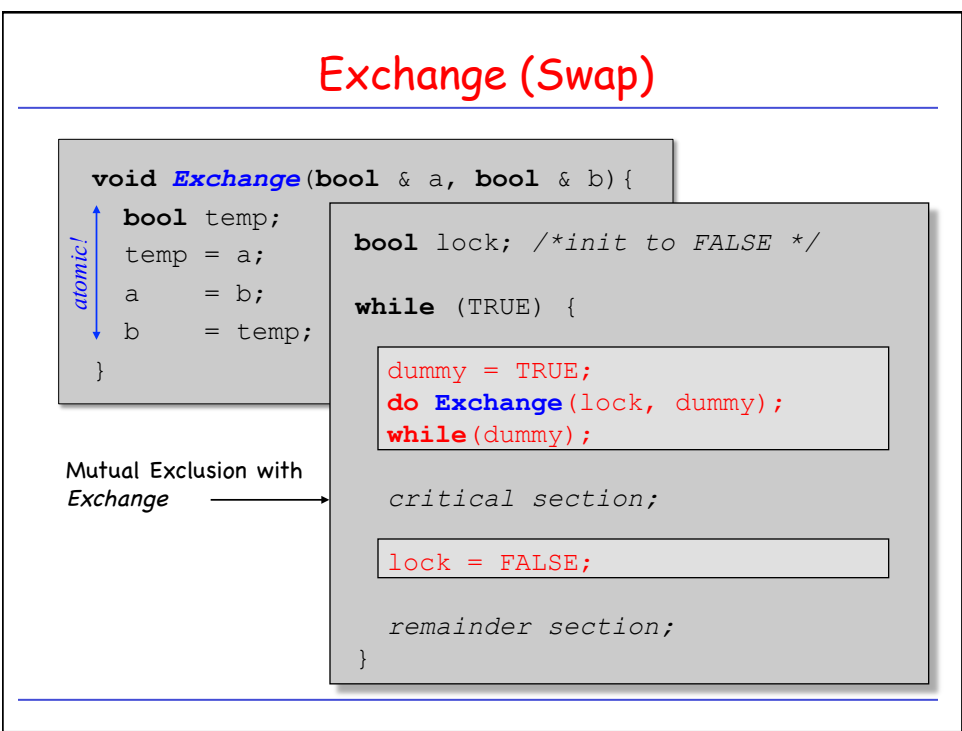

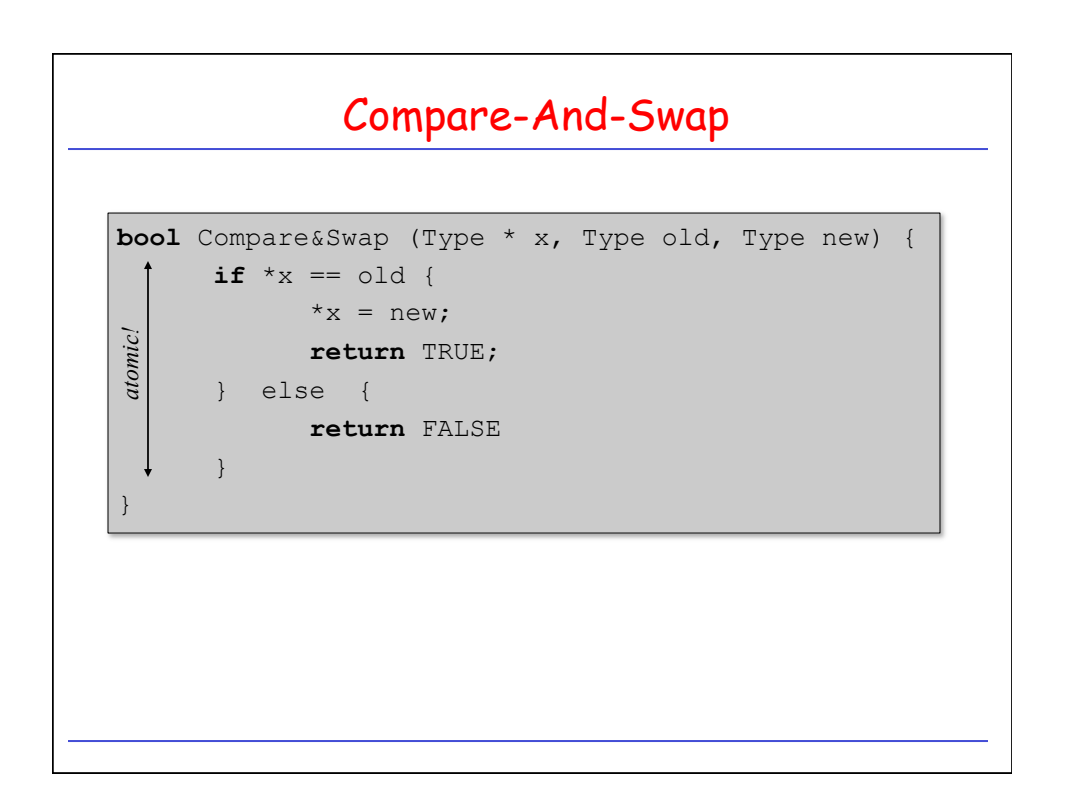

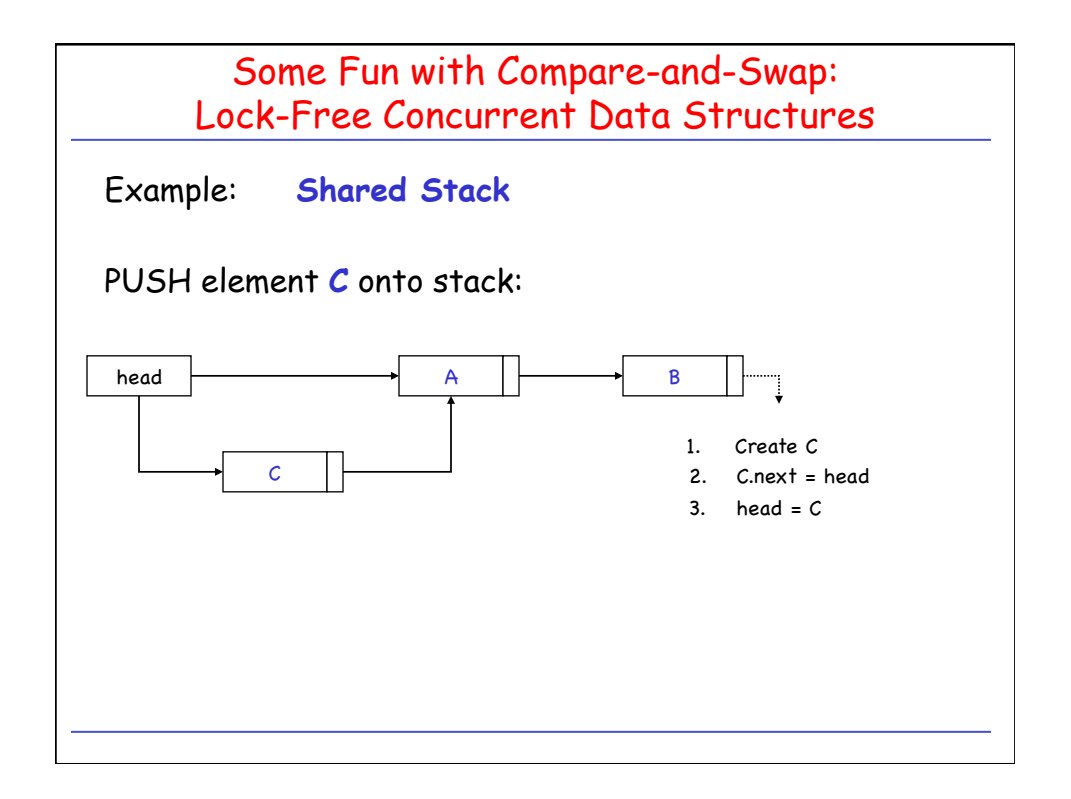

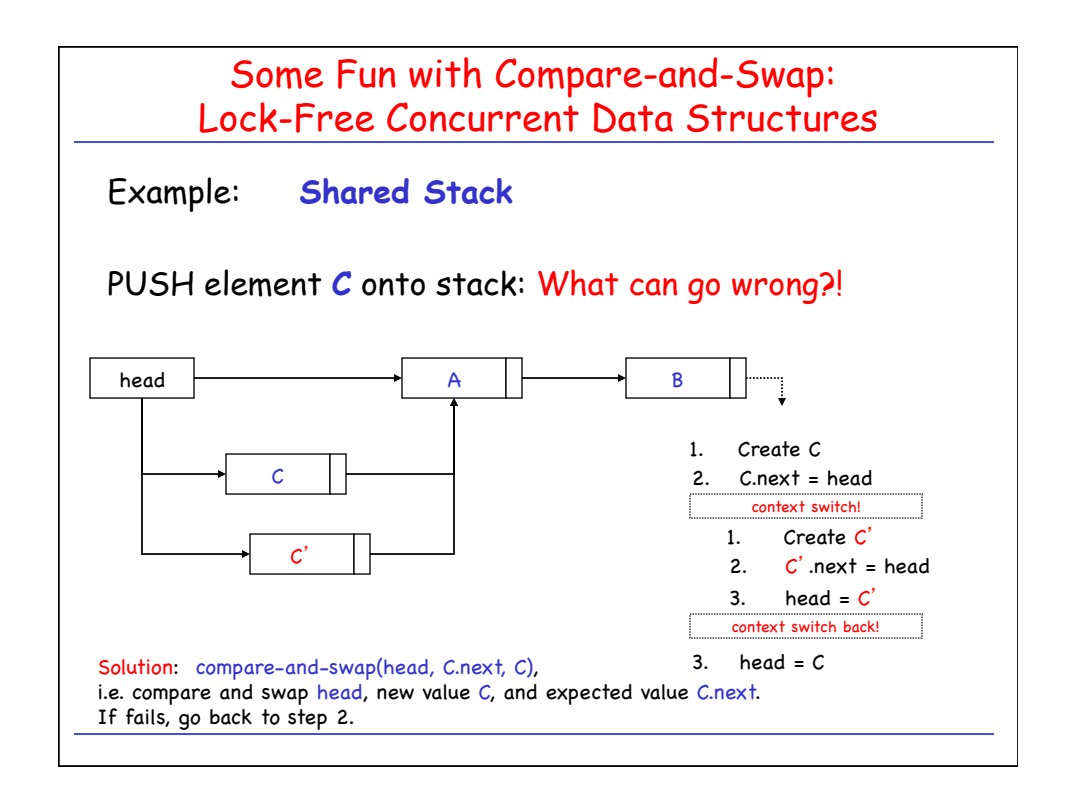

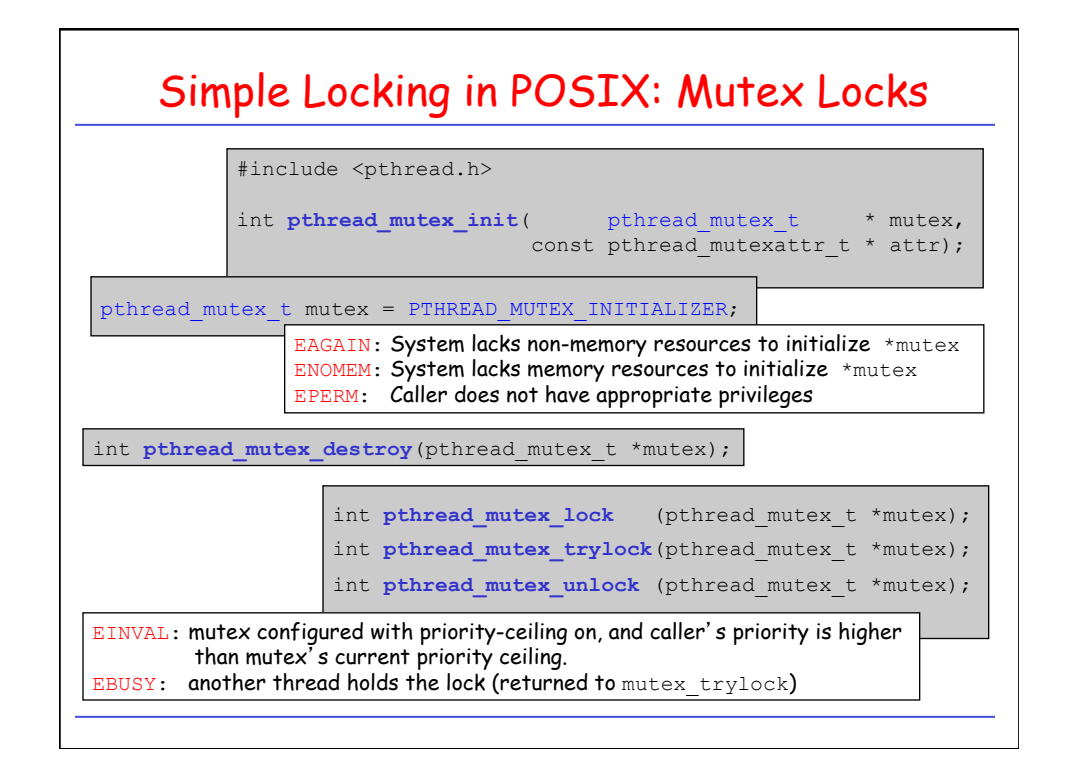

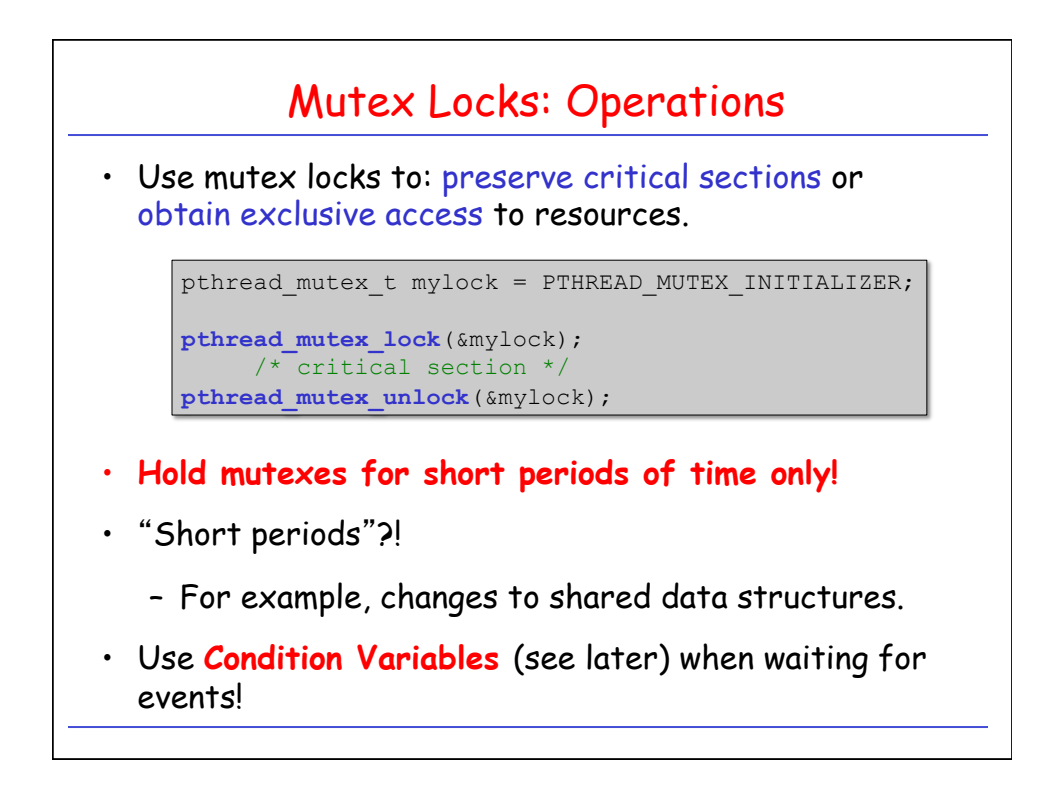

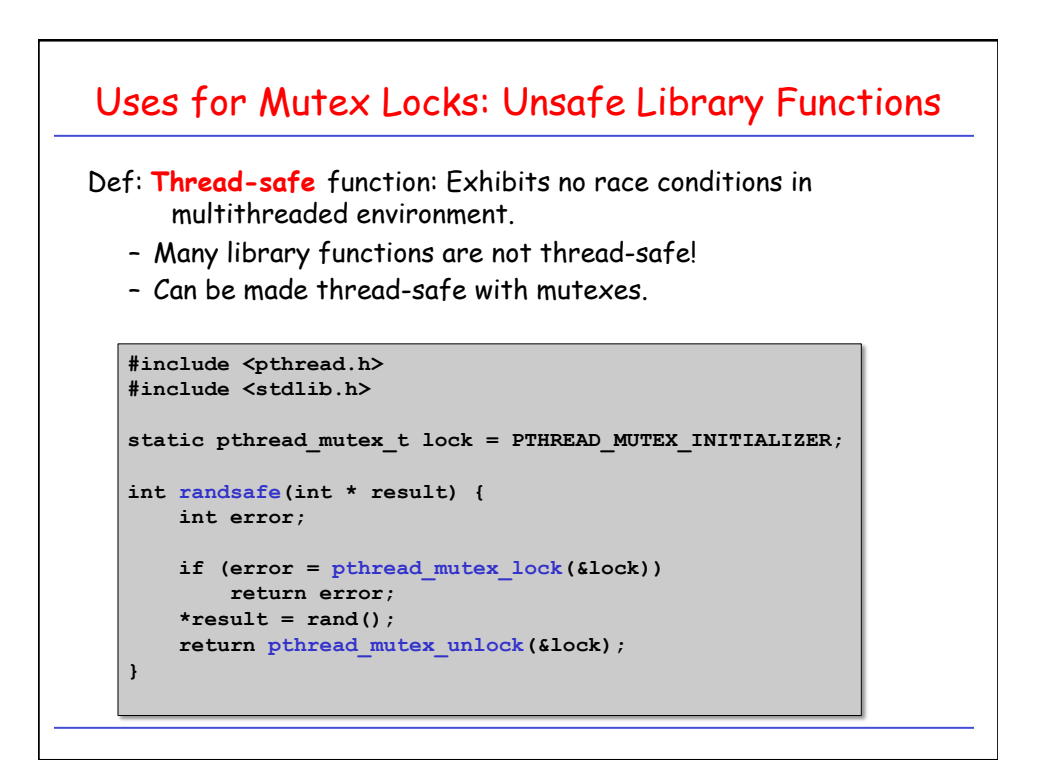

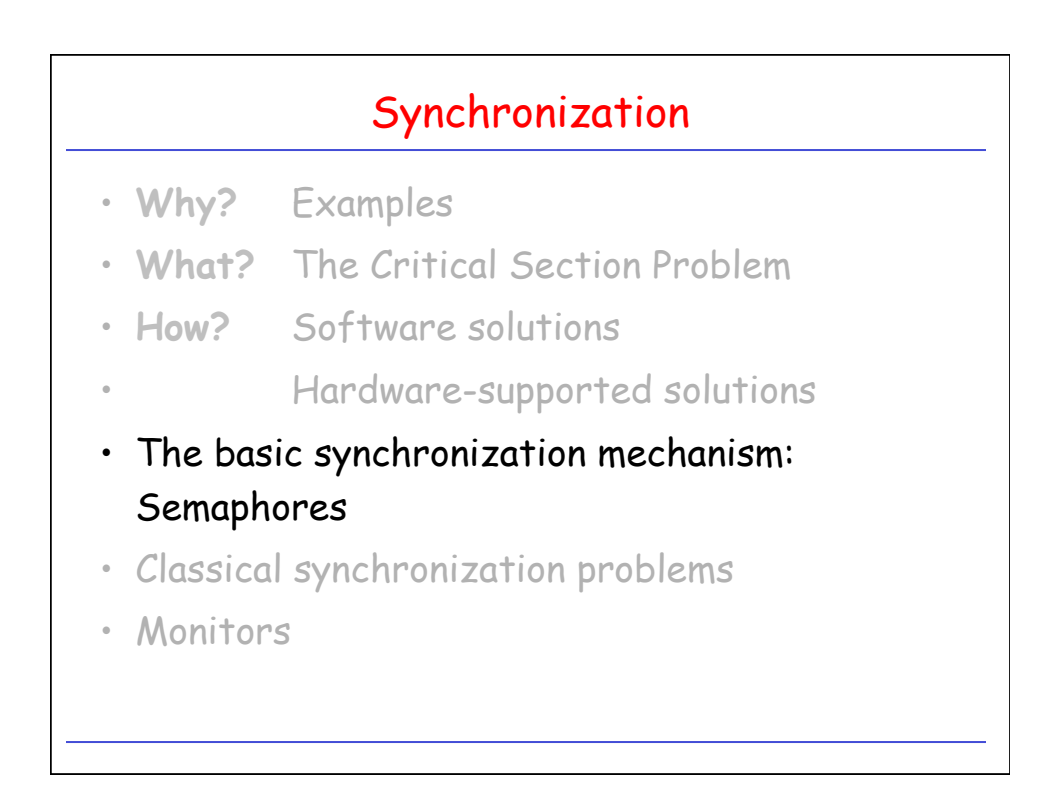

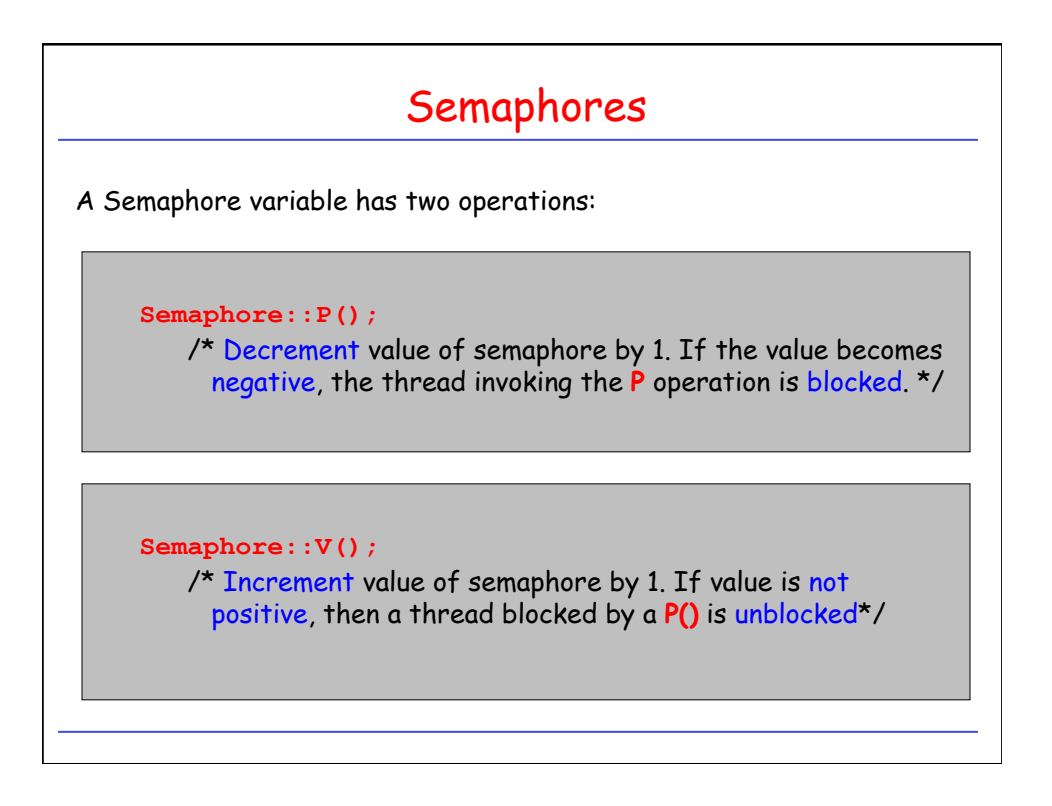

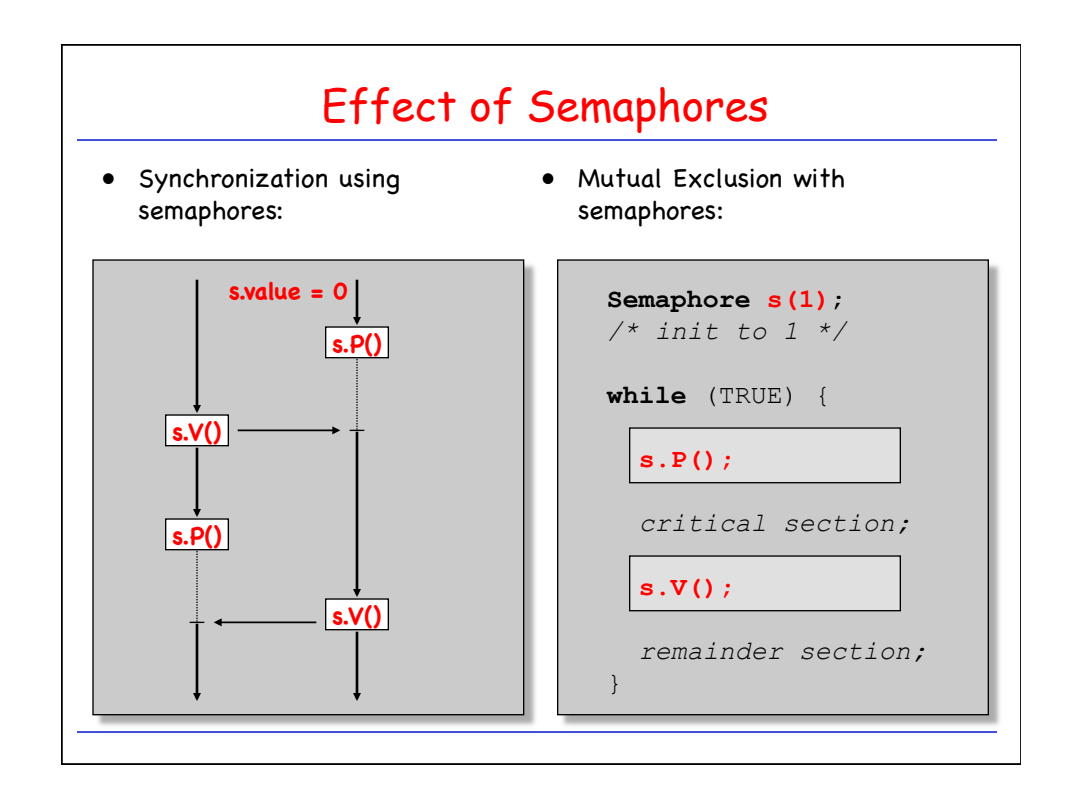

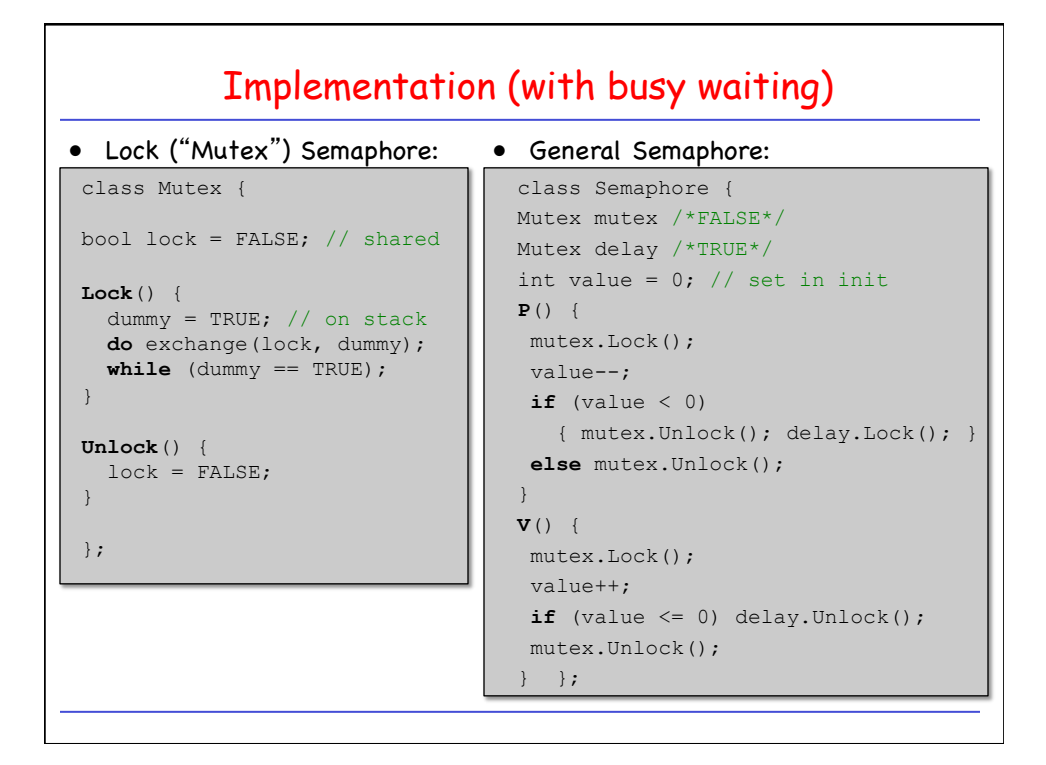

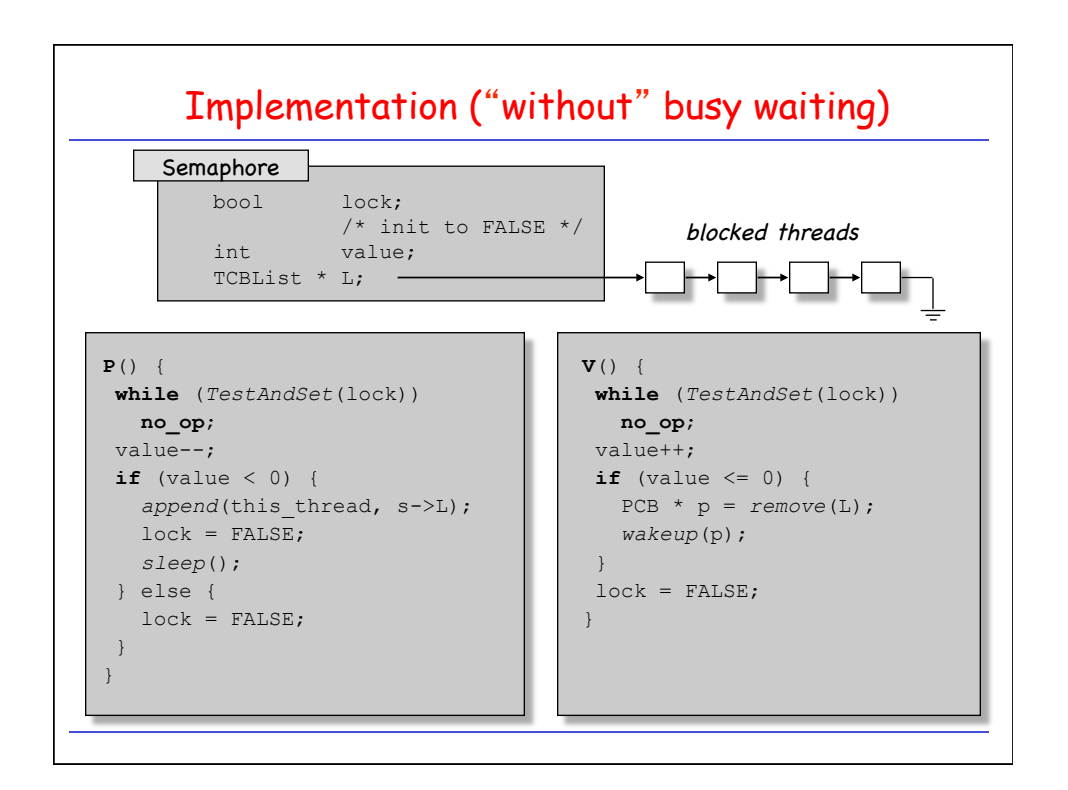

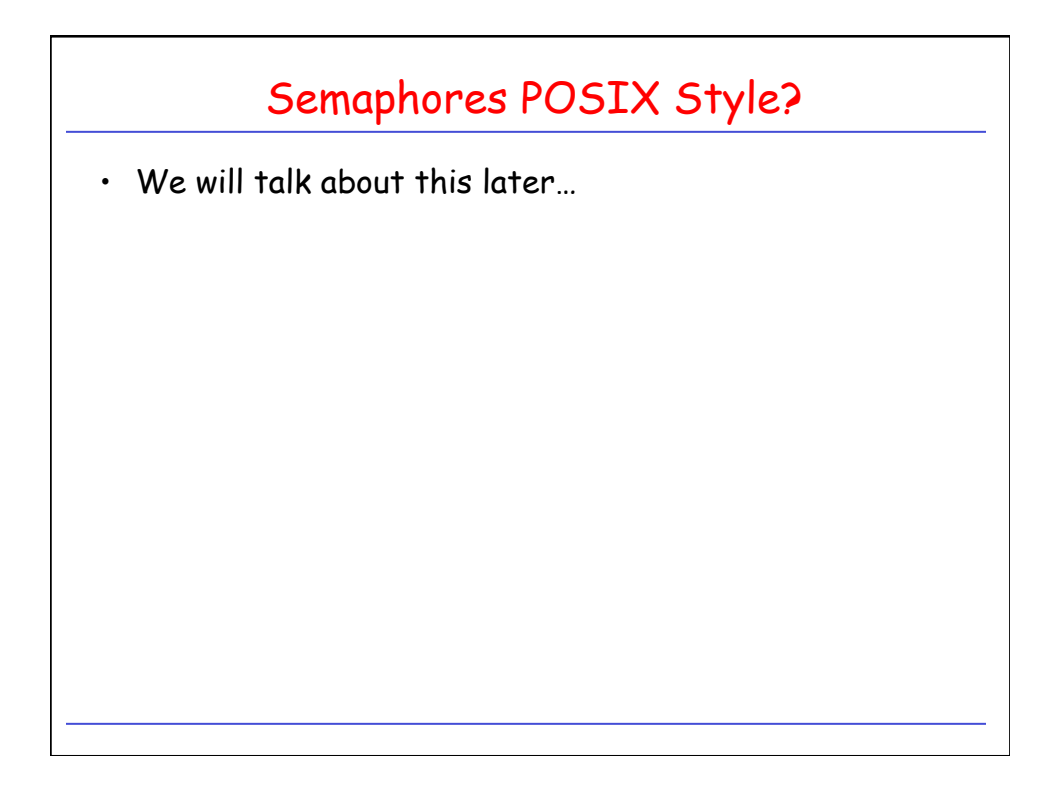

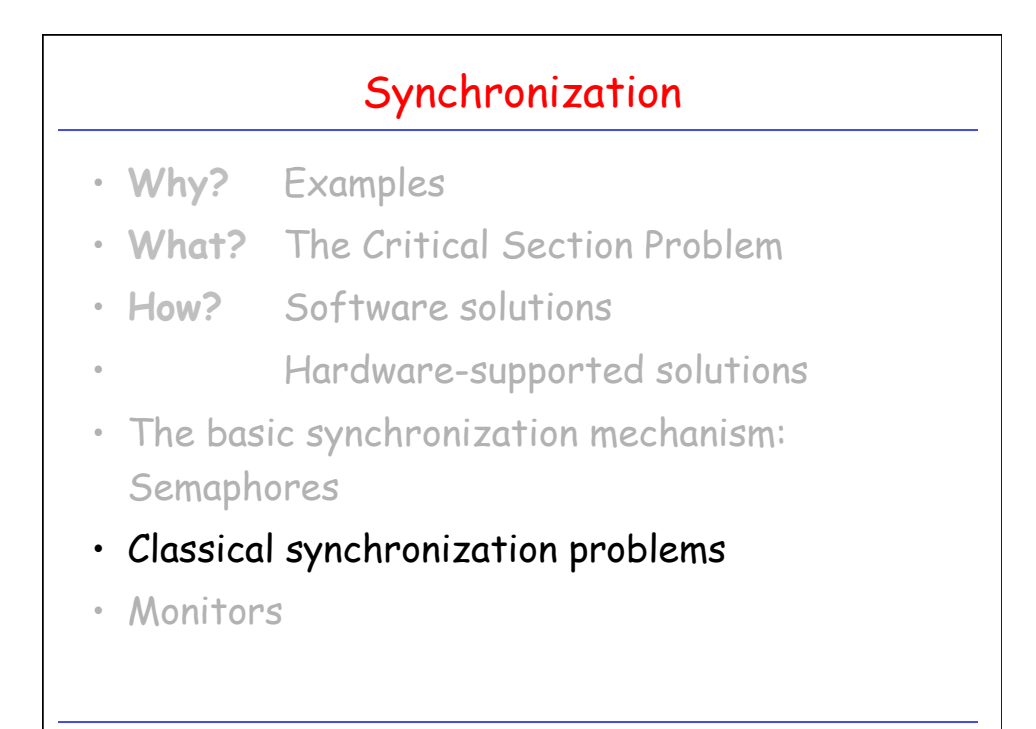

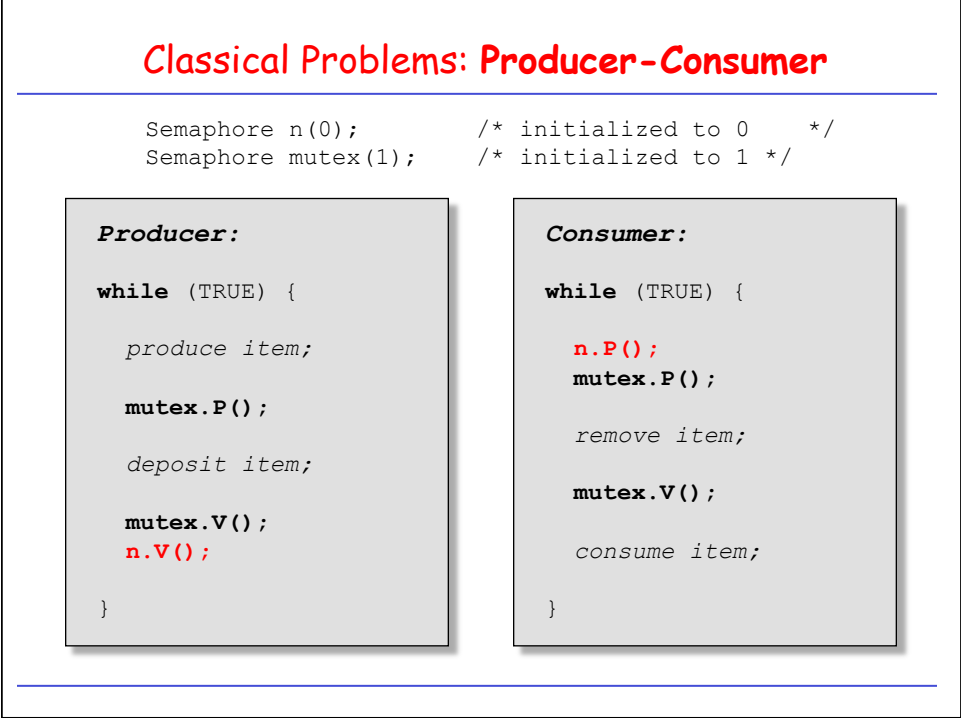

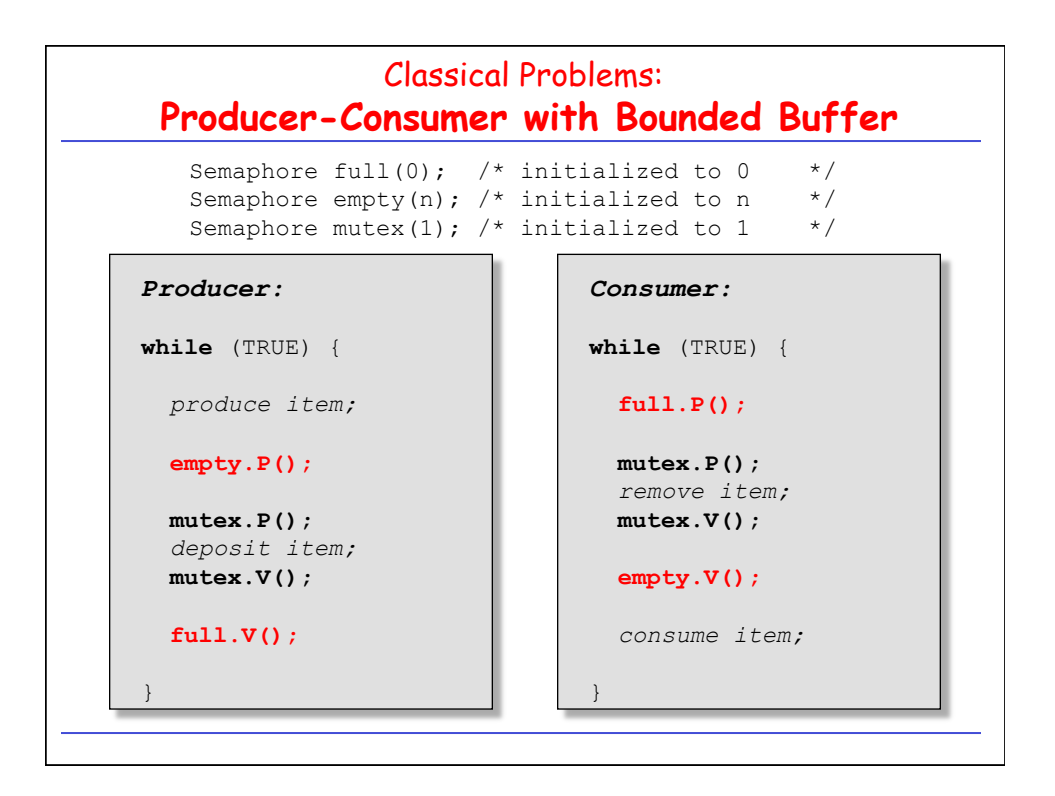

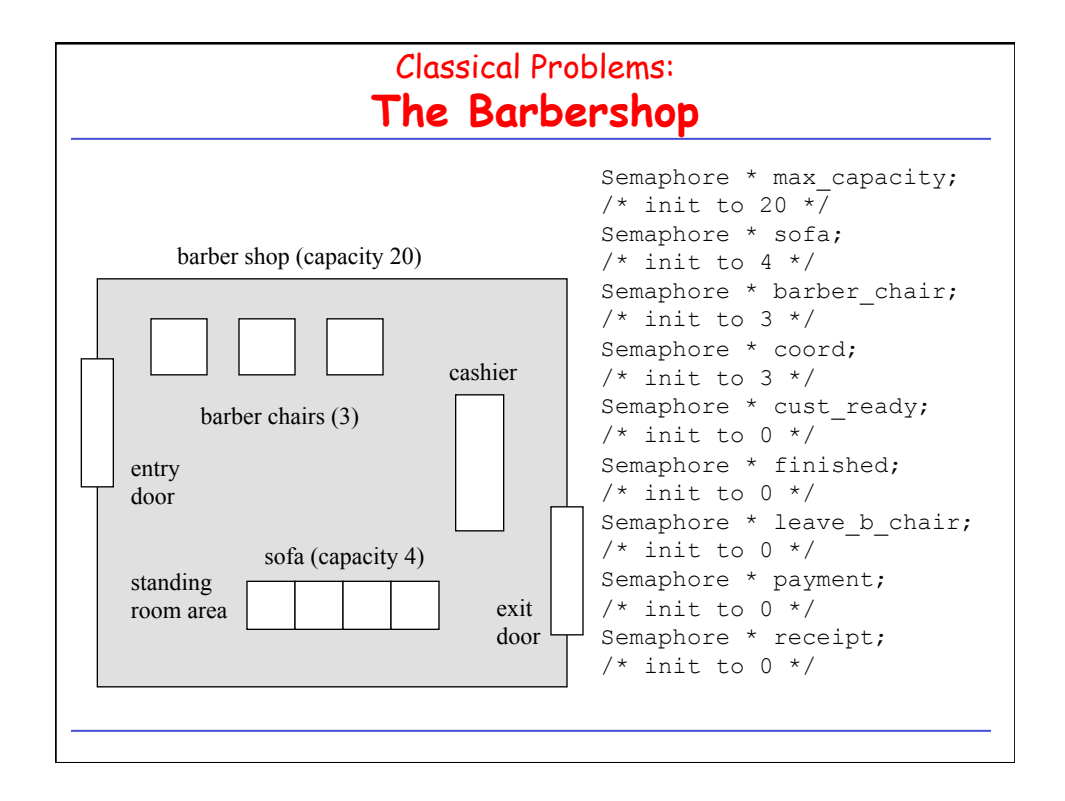

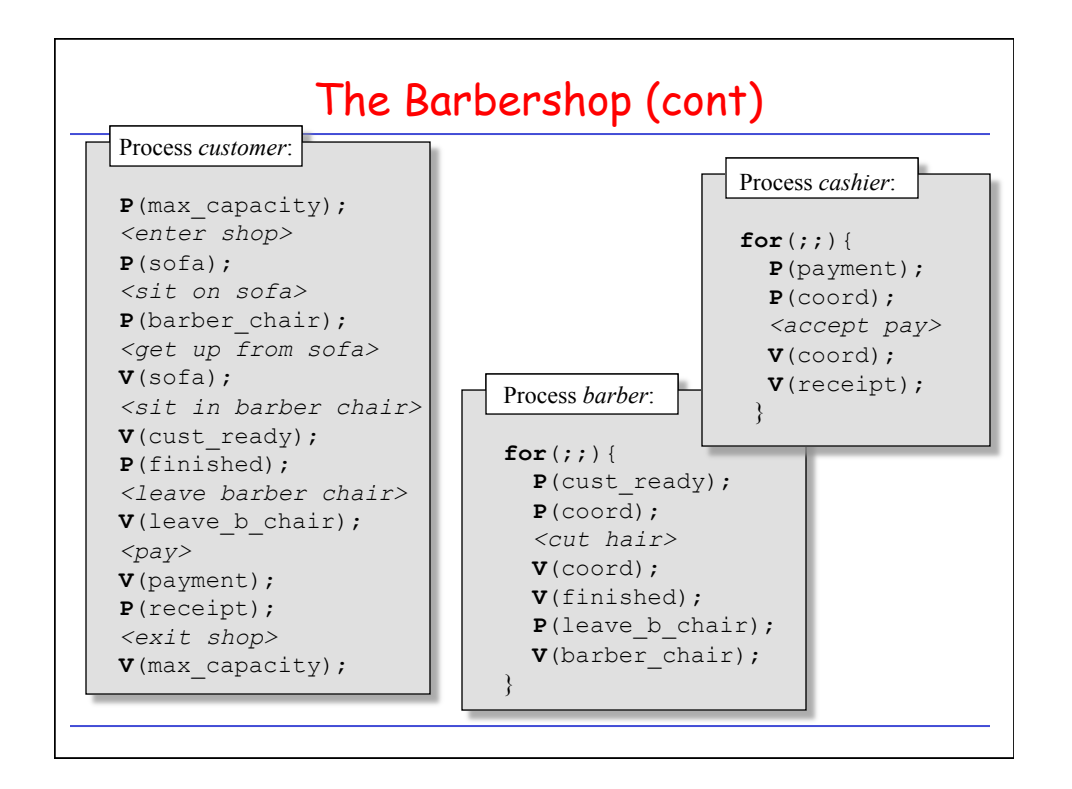

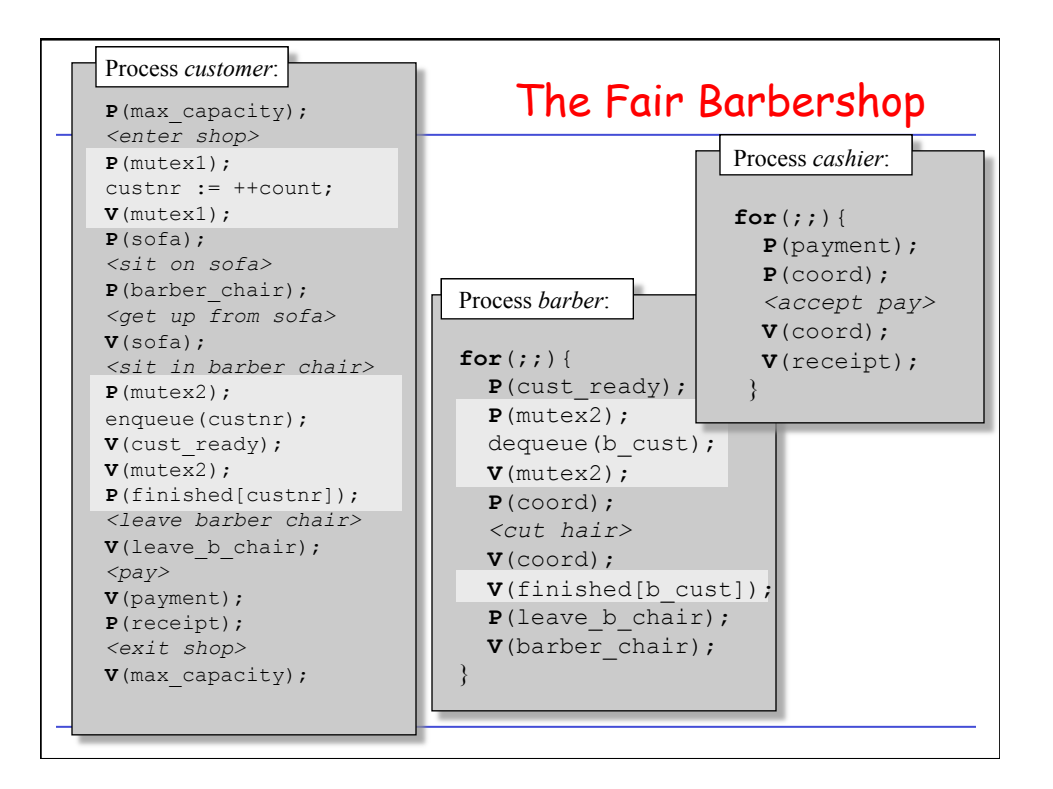

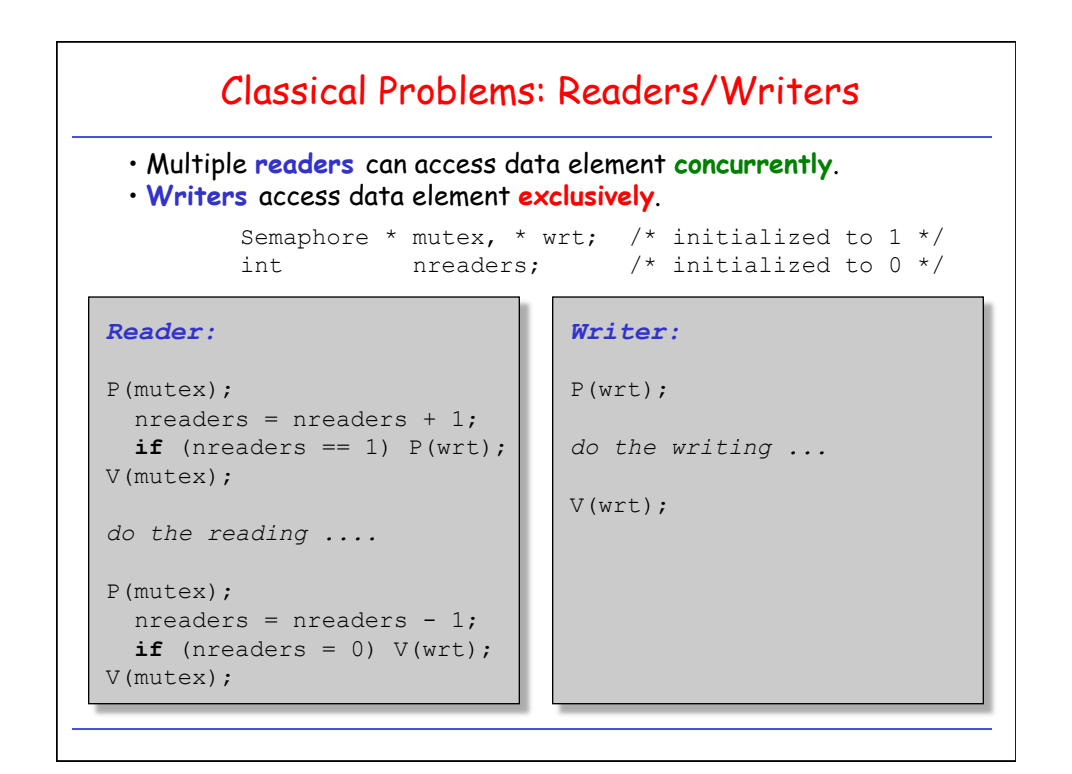

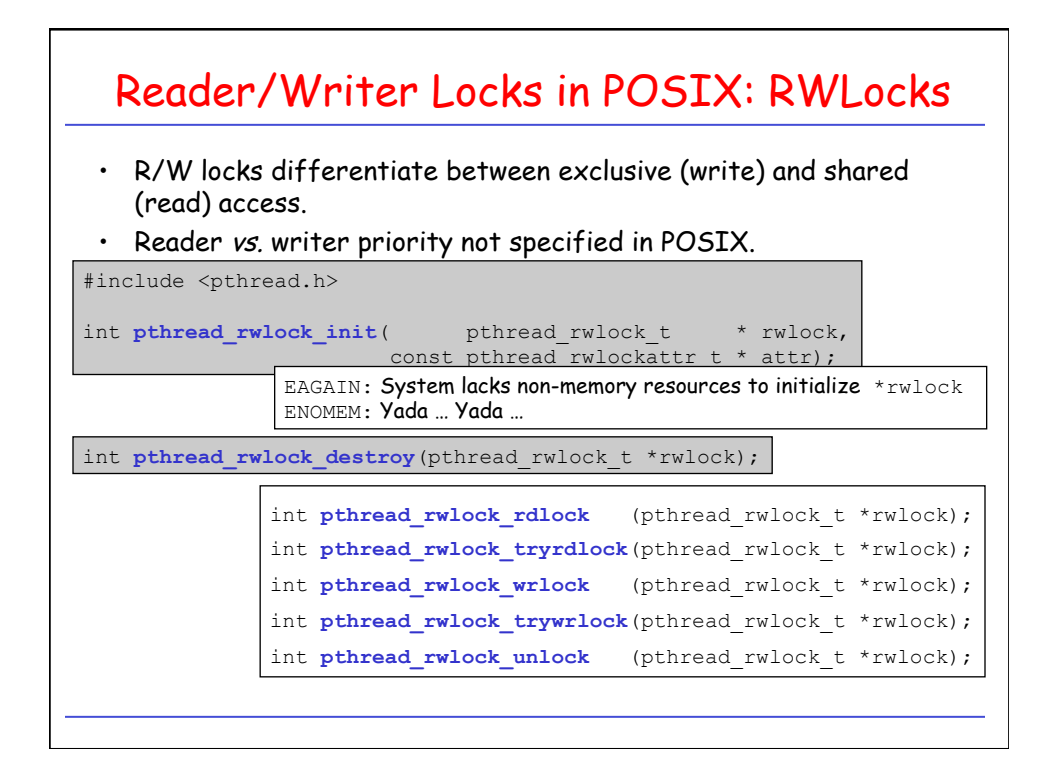

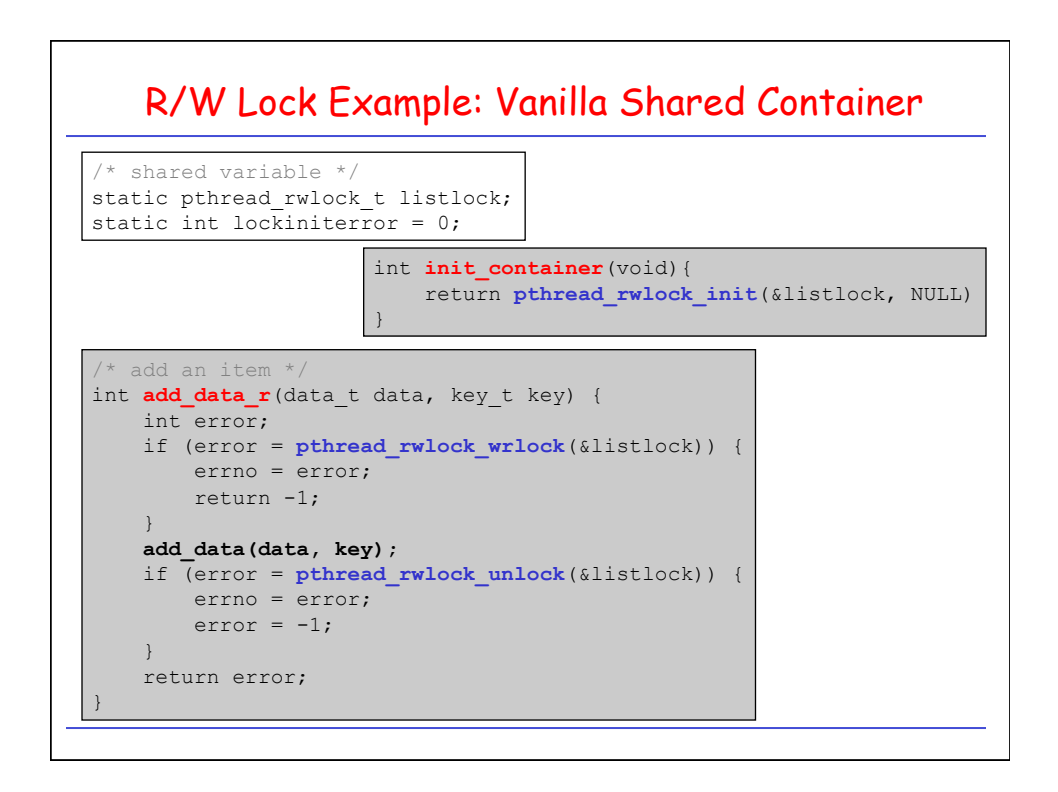

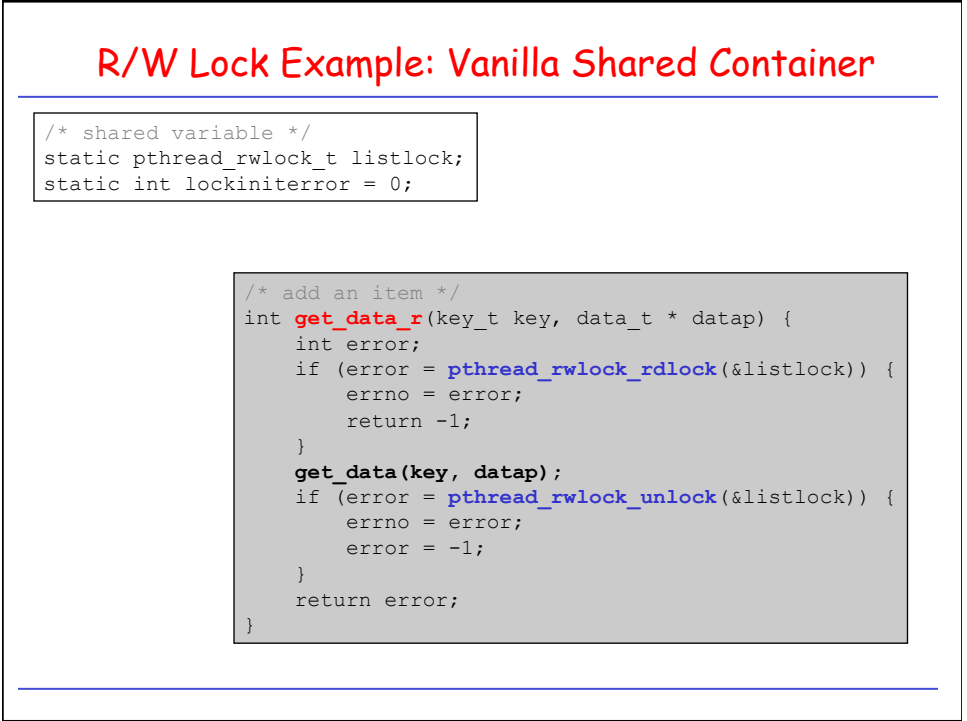

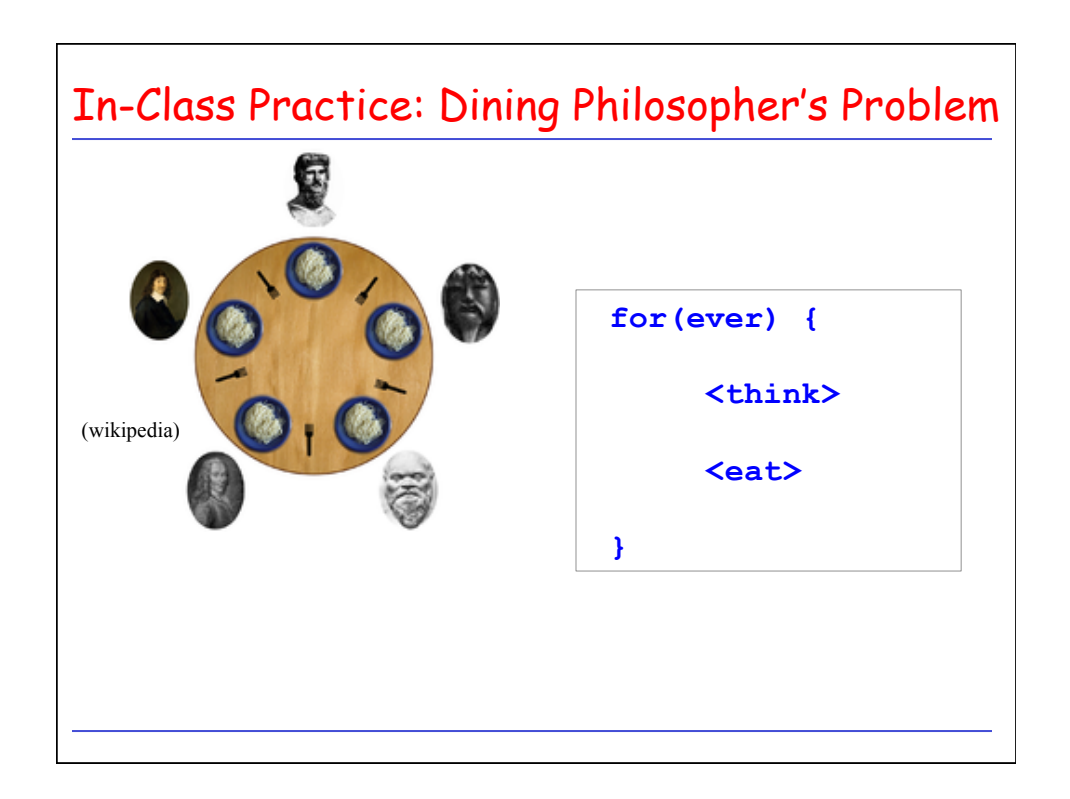

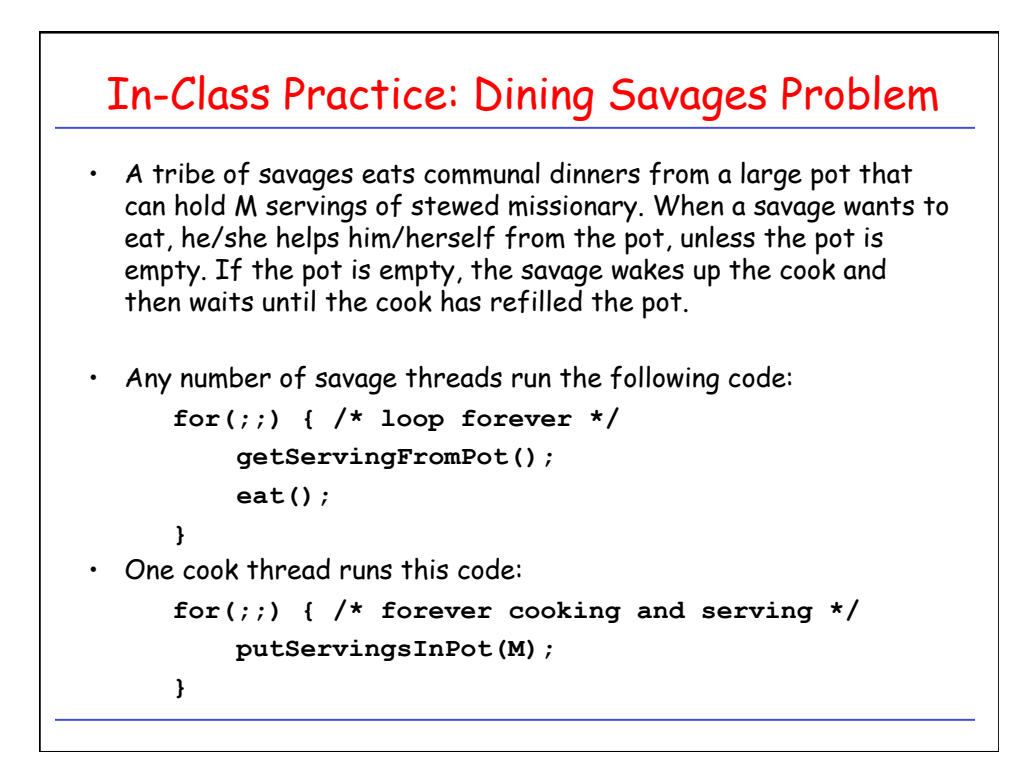

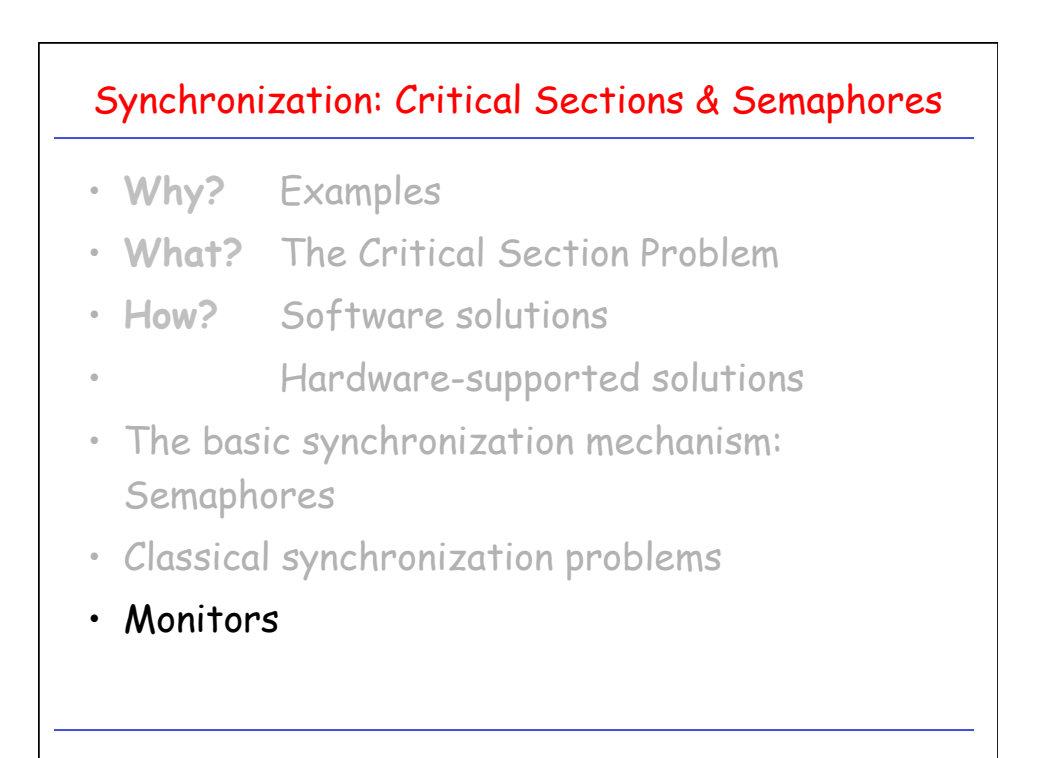

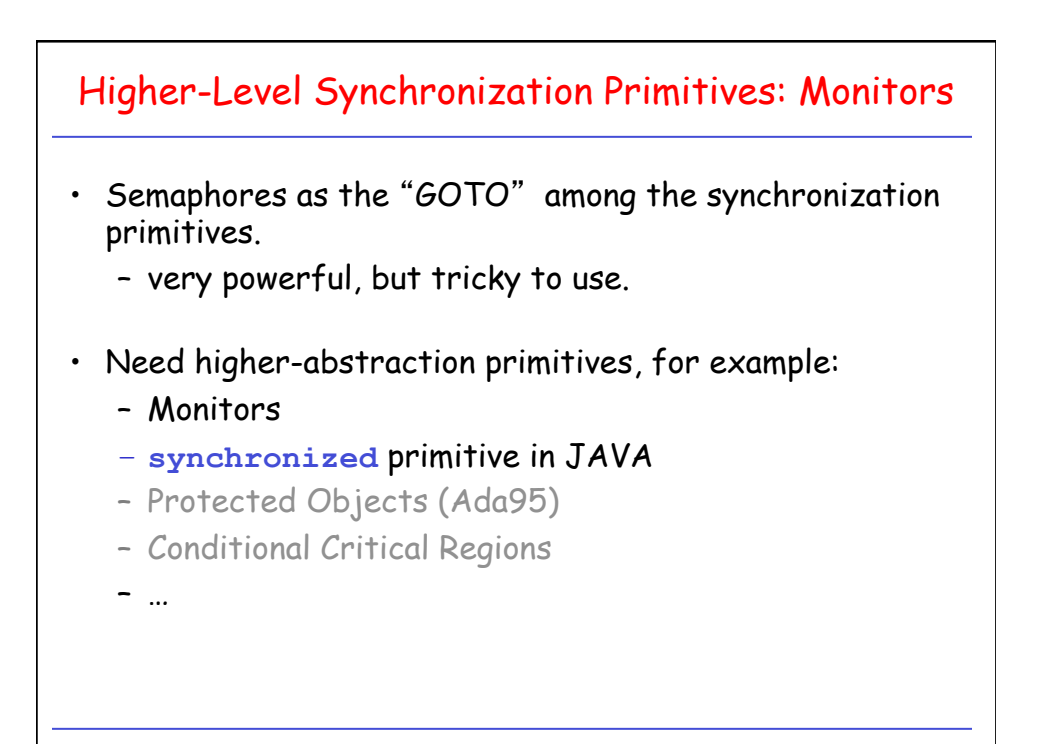

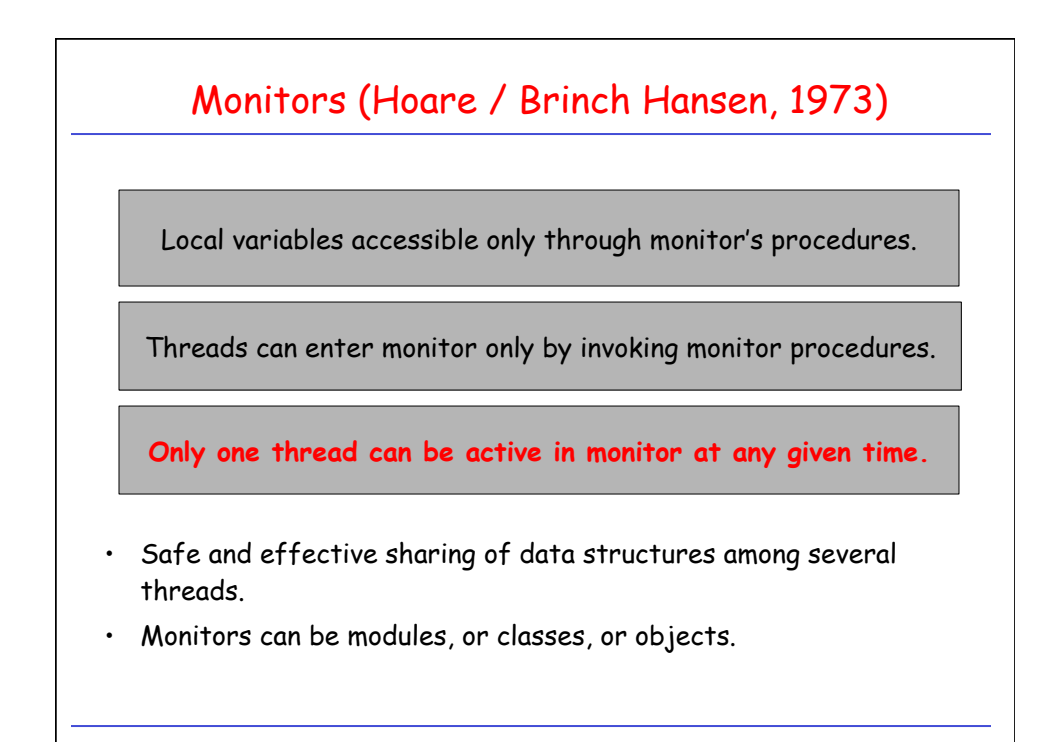

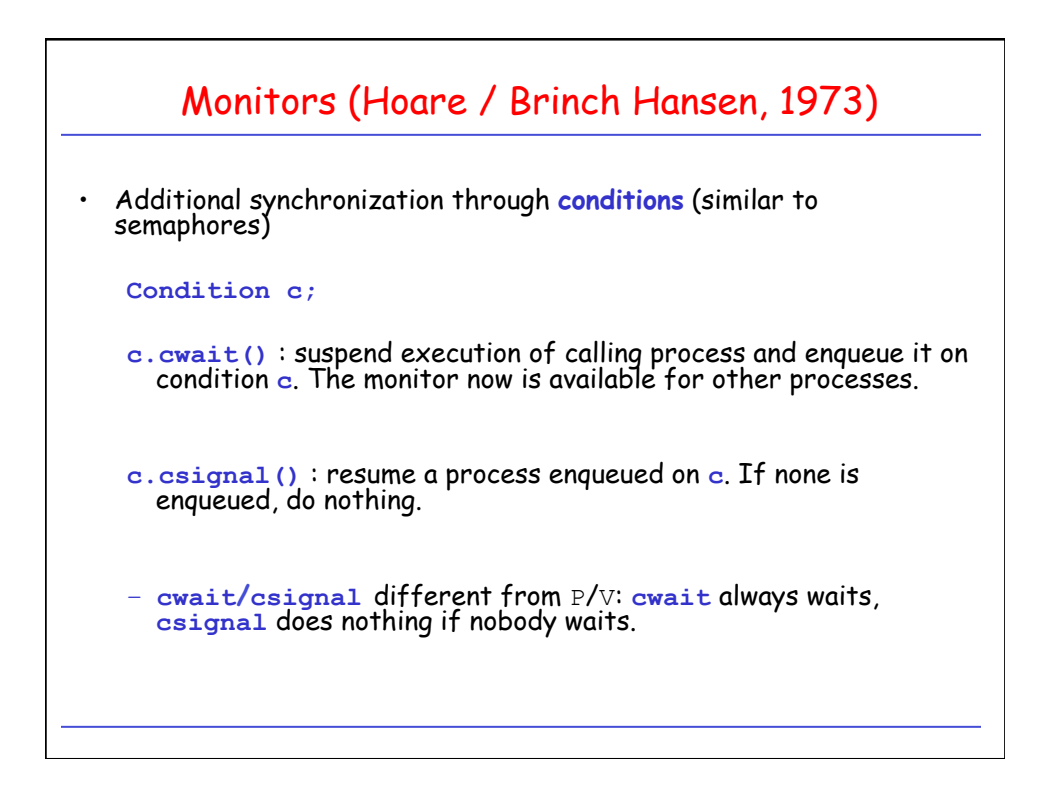

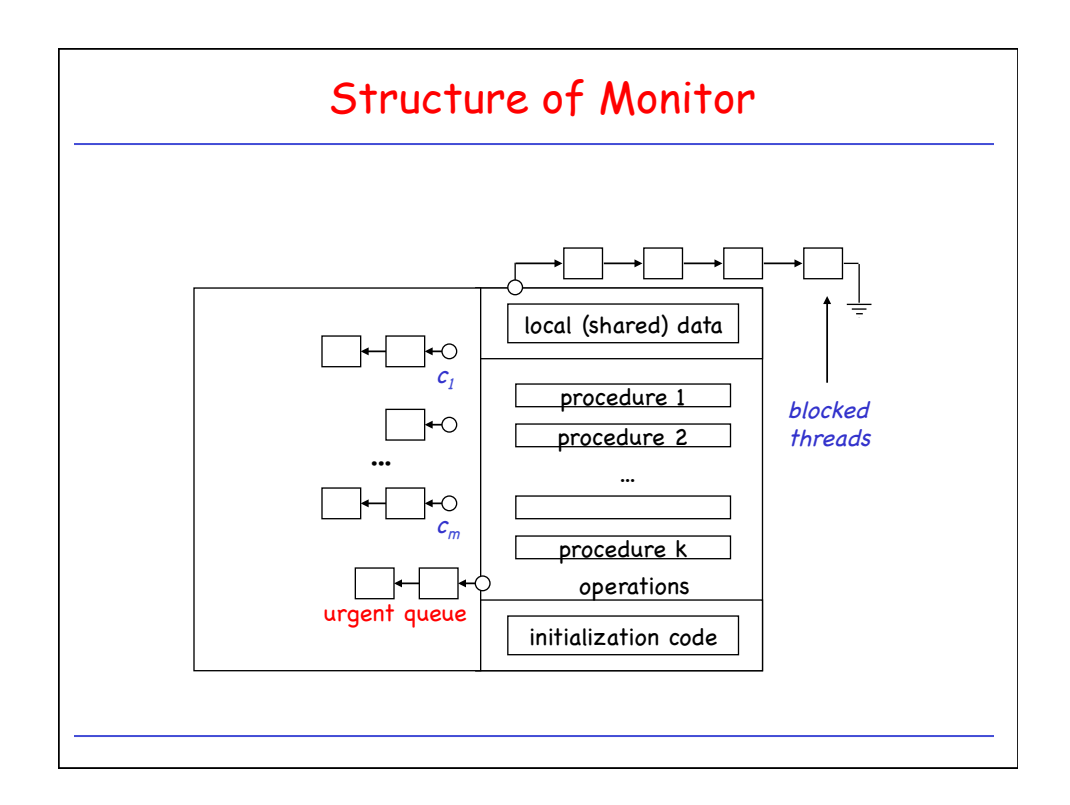

```
Example: Mutex Lock 
monitor MutexLock{ 
   bool locked; /* Initialize to FALSE */ 
   condition idle; 
   entry void Lock() { 
       if (locked) idle.cwait(); 
       locked = TRUE; 
   } 
   entry void Unlock() { 
     locked = FALSE; idle.csignal(); 
   } 
}
```
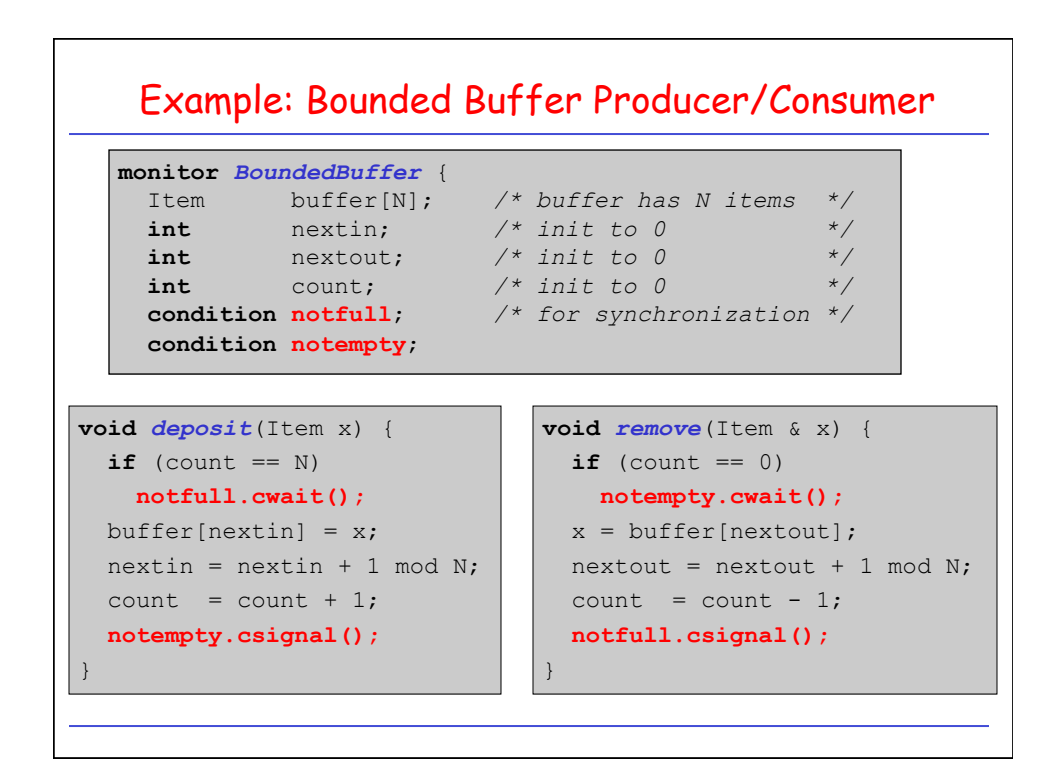

## Incorrect Implementation of Readers/Writers

```
monitor ReaderWriter{ 
     int numberOfReaders = 0; 
     int numberOfWriters = 0; 
     boolean busy = FALSE; 
     /* READERS */ 
     procedure startRead() { 
       while (numberOfWriters != 0); 
       numberOfReaders = numberOfReaders + 1; 
\qquad \qquad \} procedure finishRead() { 
       numberOfReaders = numberOfReaders - 1; 
     } 
     /* WRITERS */ 
     procedure startWrite() { 
       numberOfWriters = numberOfWriters + 1; 
       while (busy || (numberOfReaders > 0)); 
       busy = TRUE; 
     }; 
     procedure finishWrite() { 
       numberOfWriters = numberOfWriters - 1; 
       busy = FALSE; 
     }; 
   };
```
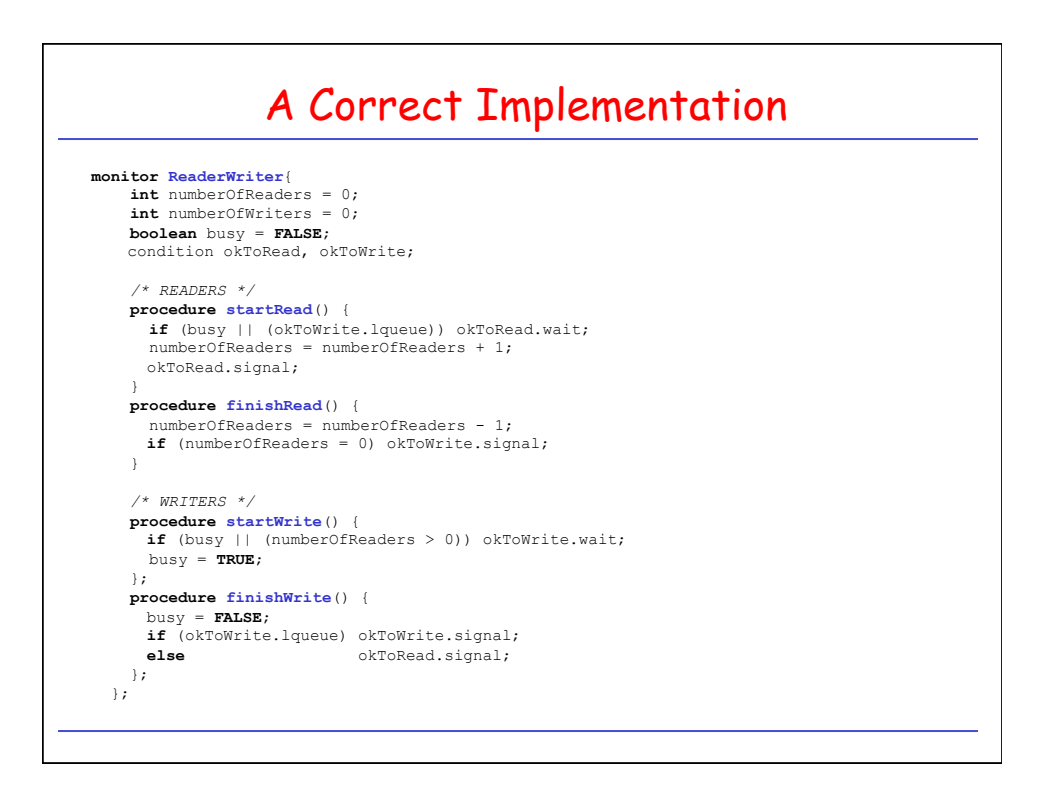

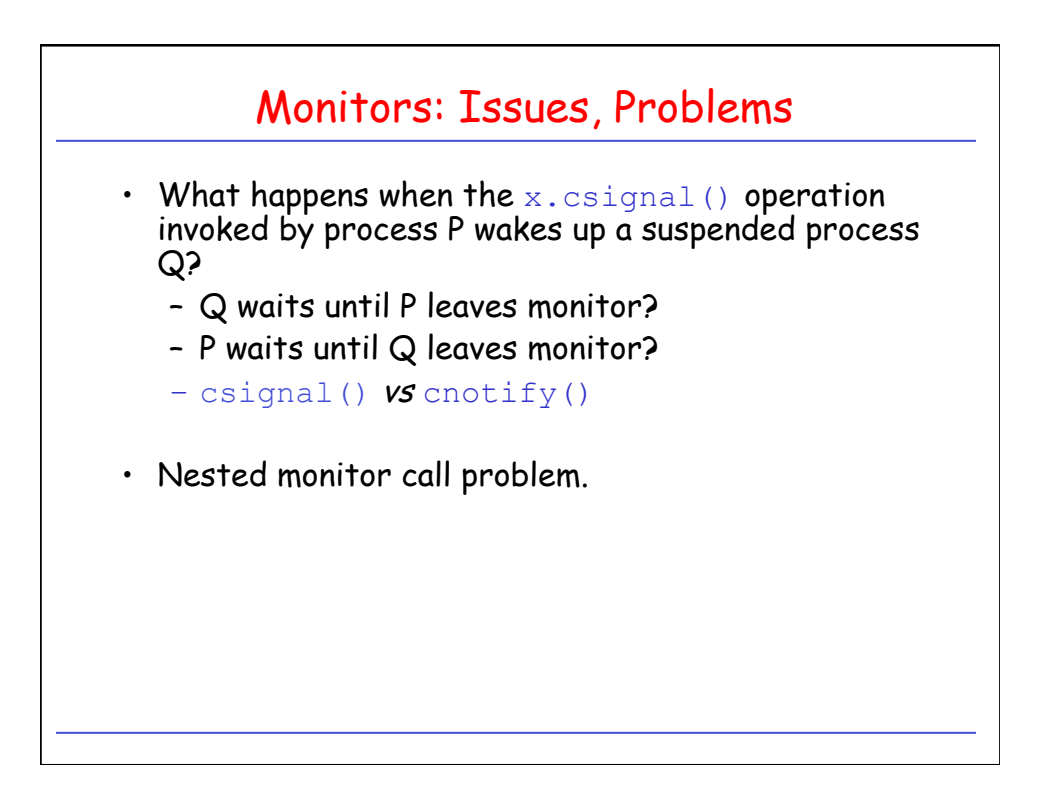

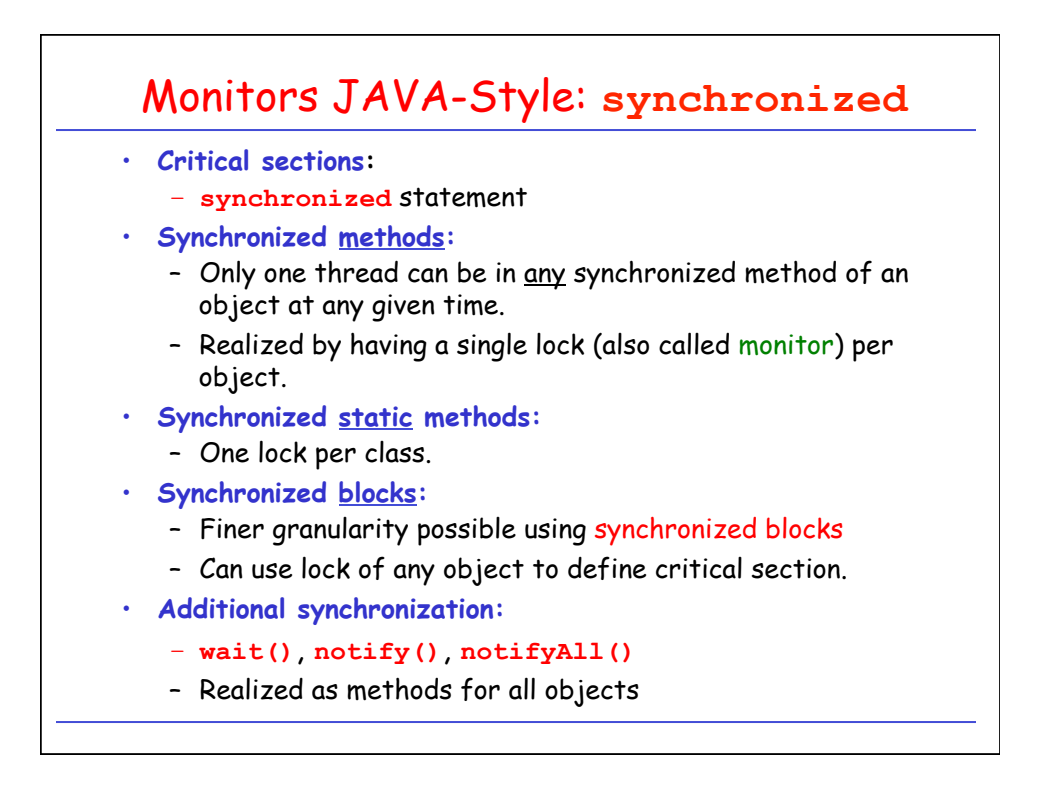

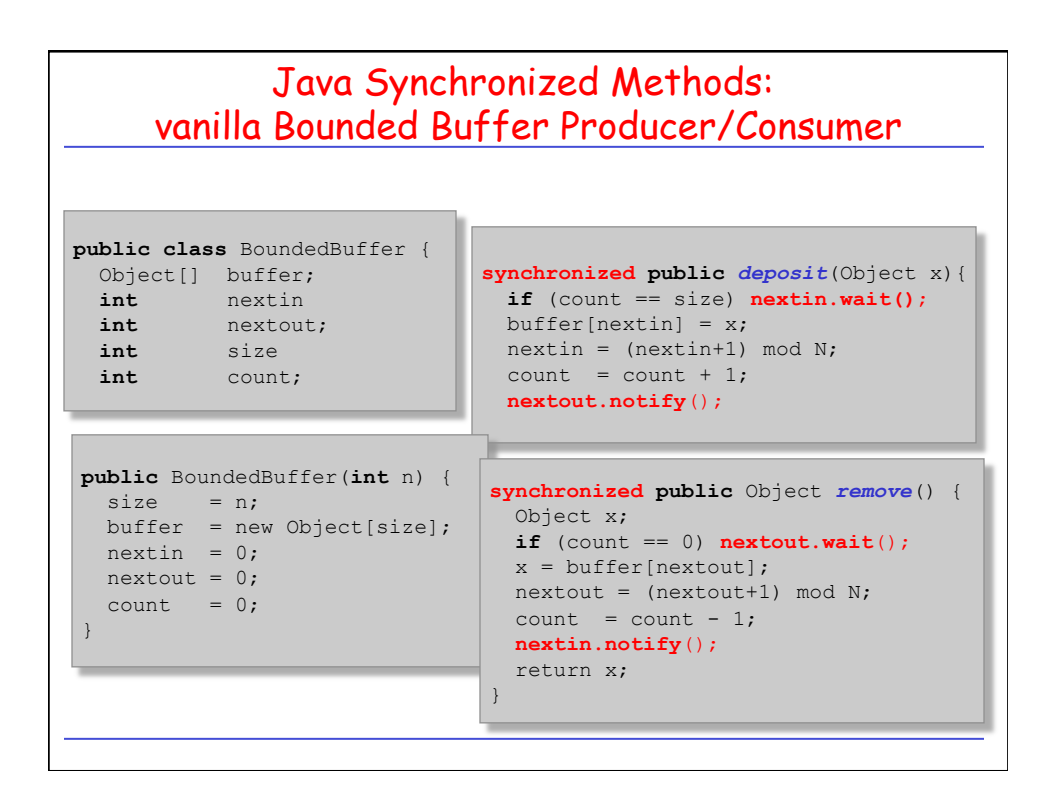

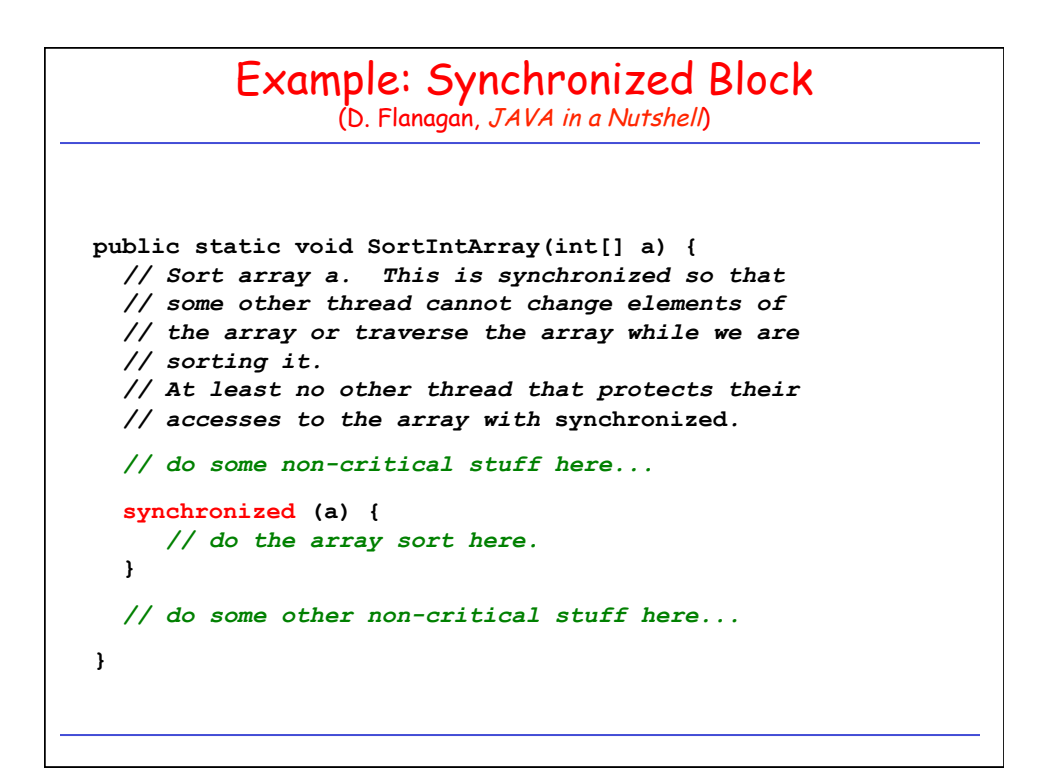

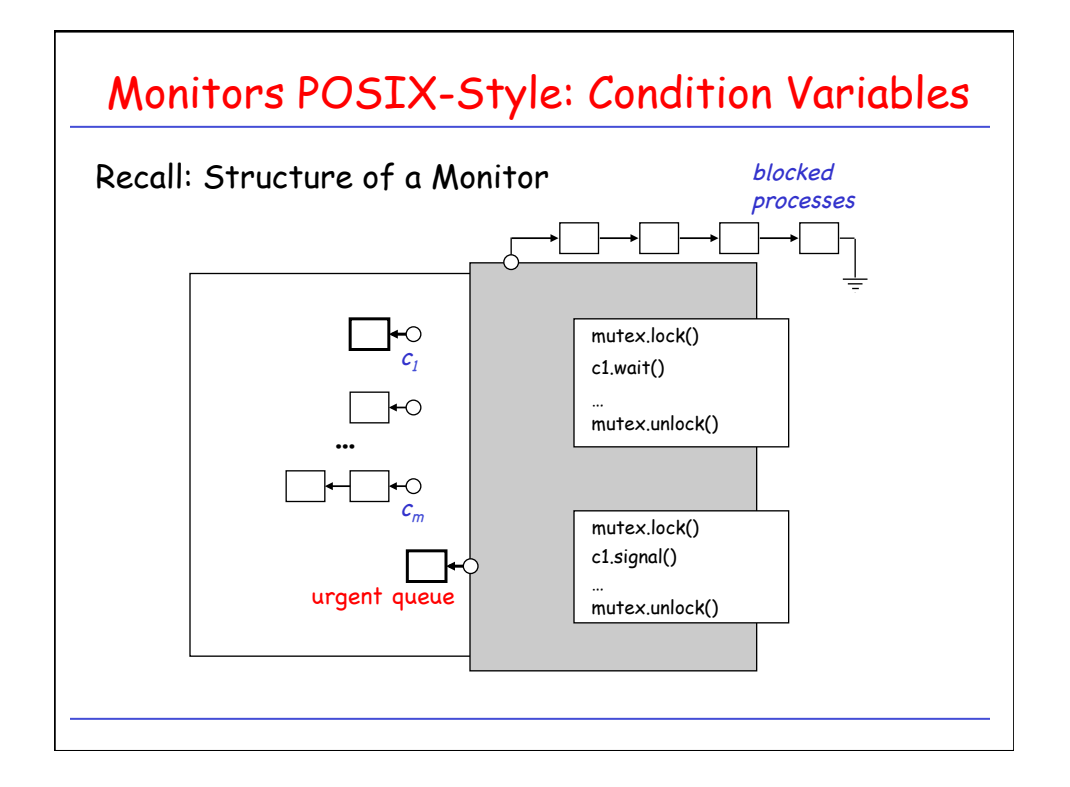

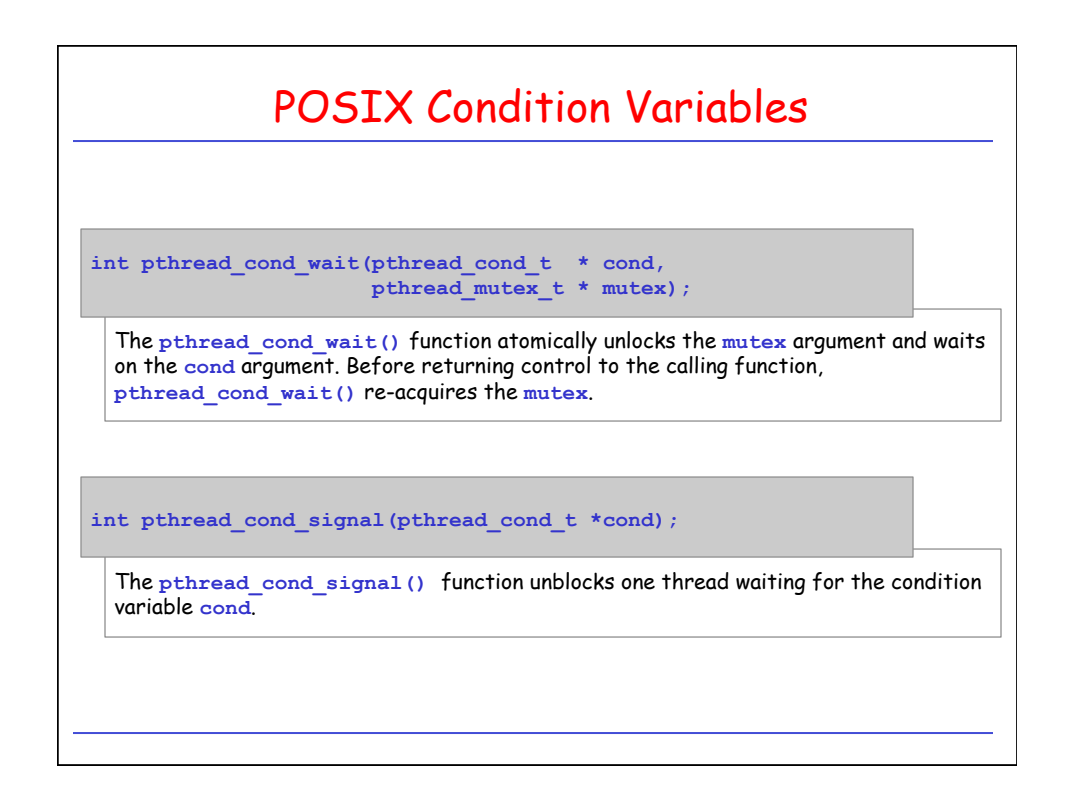

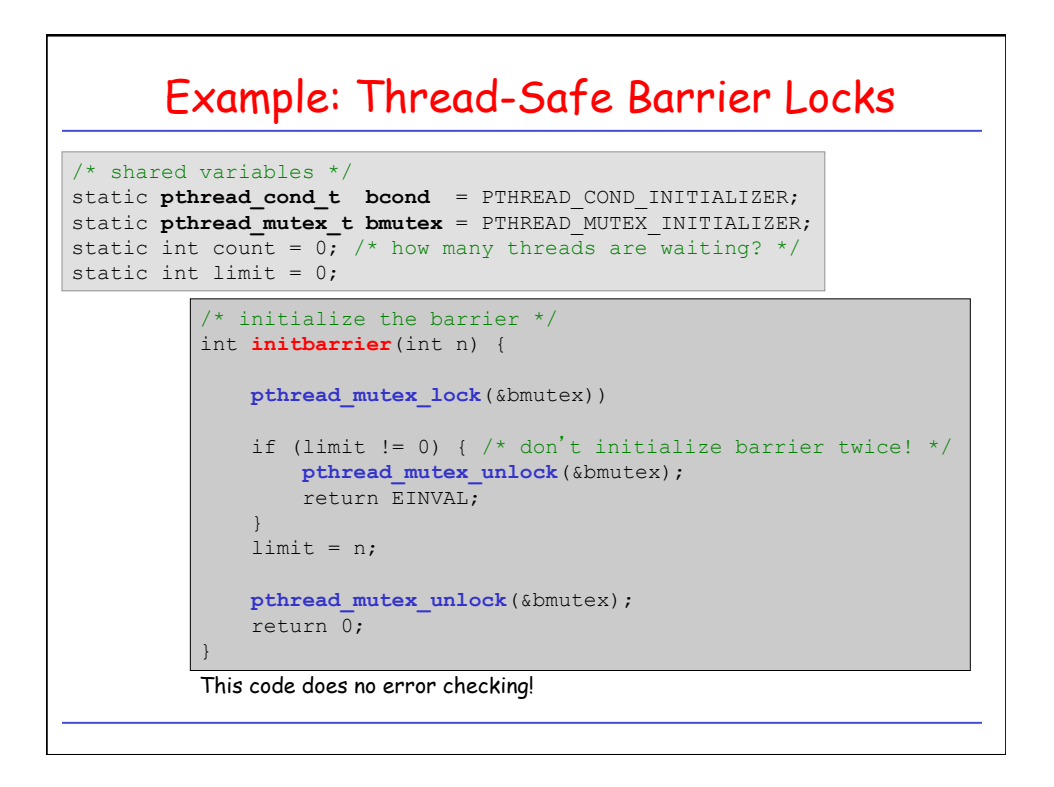

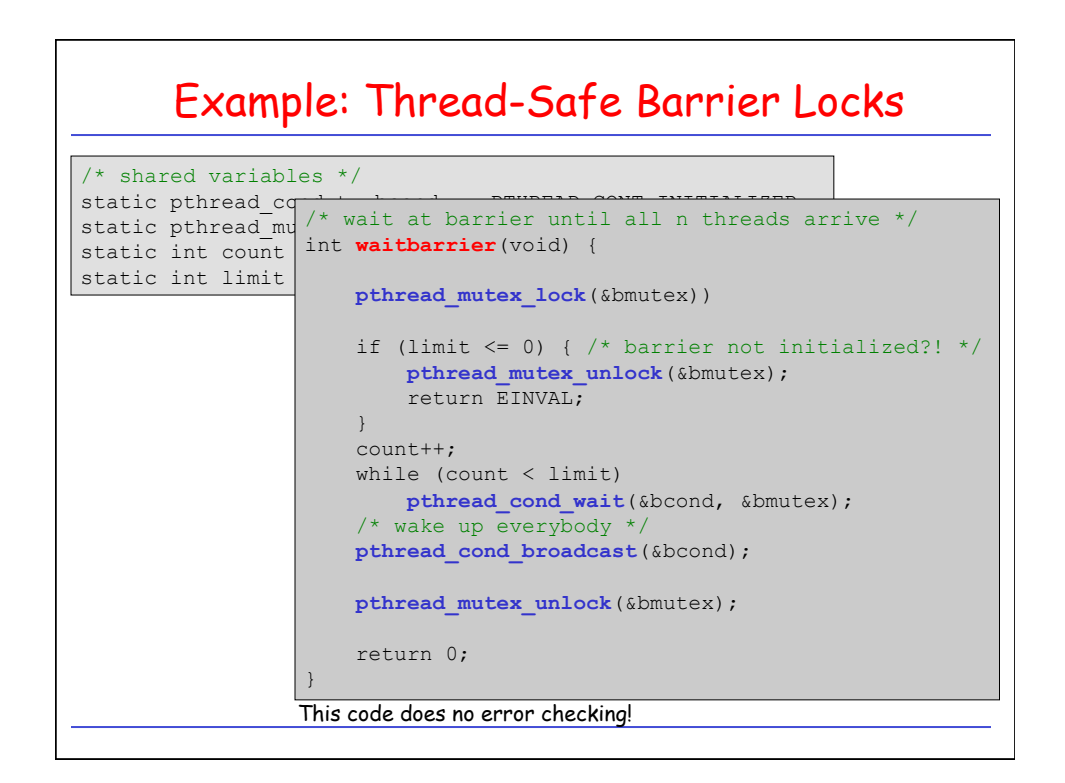

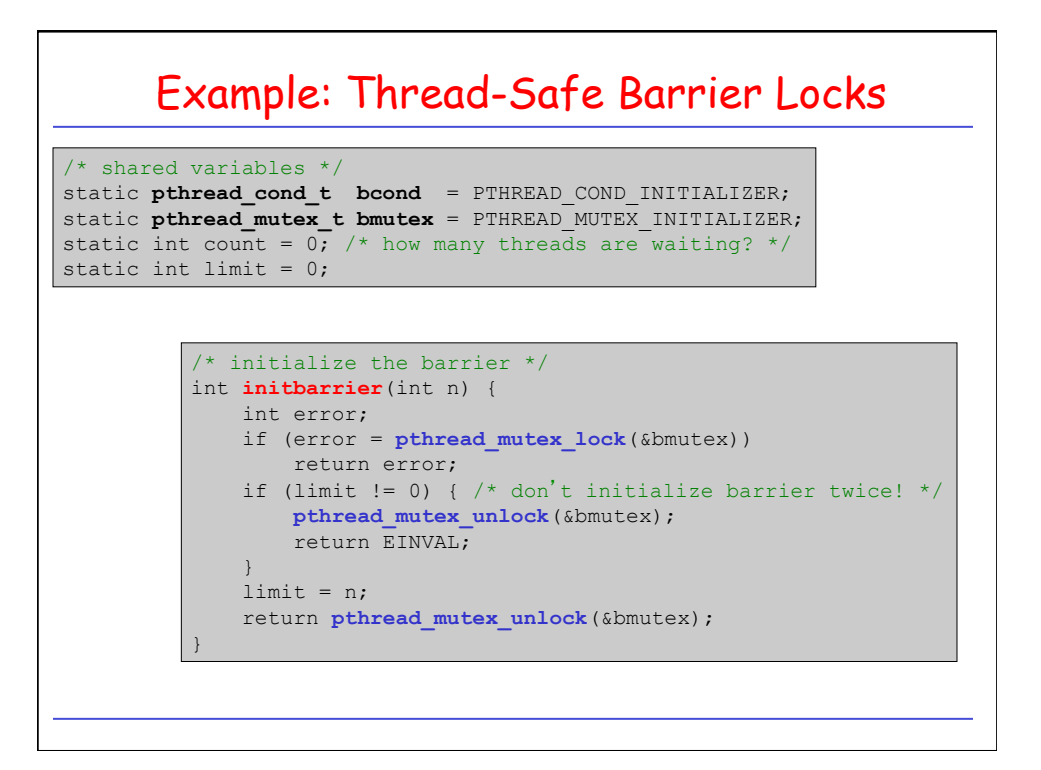

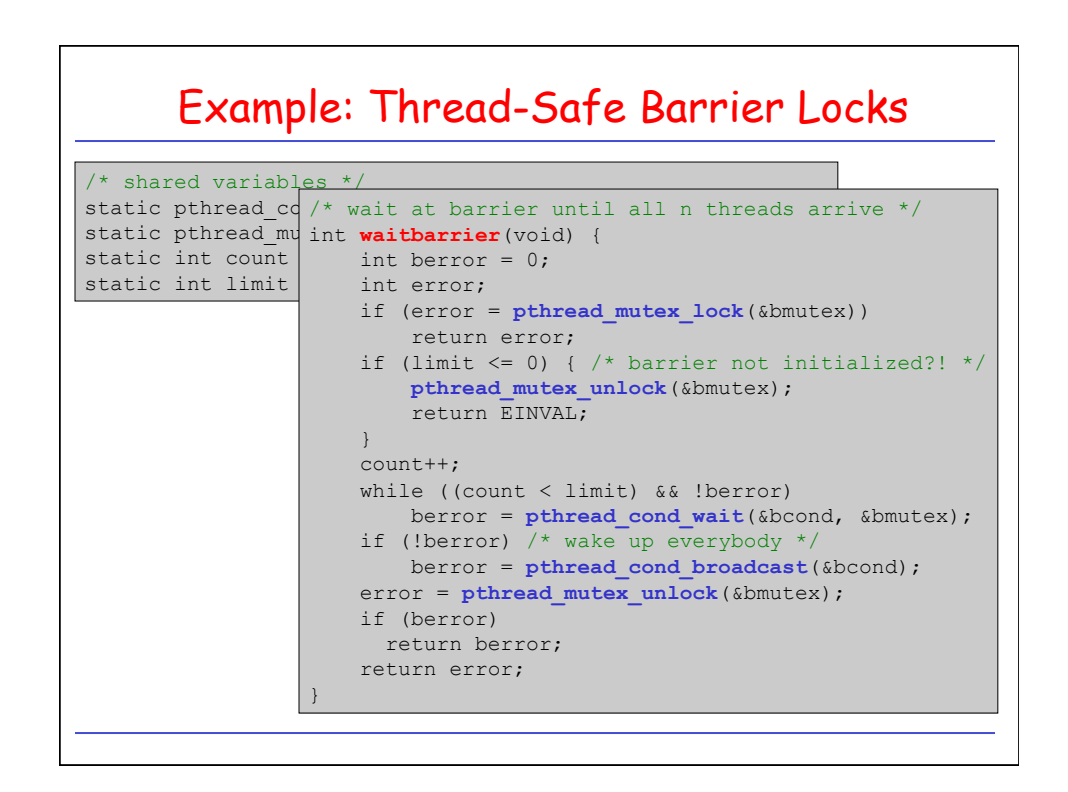

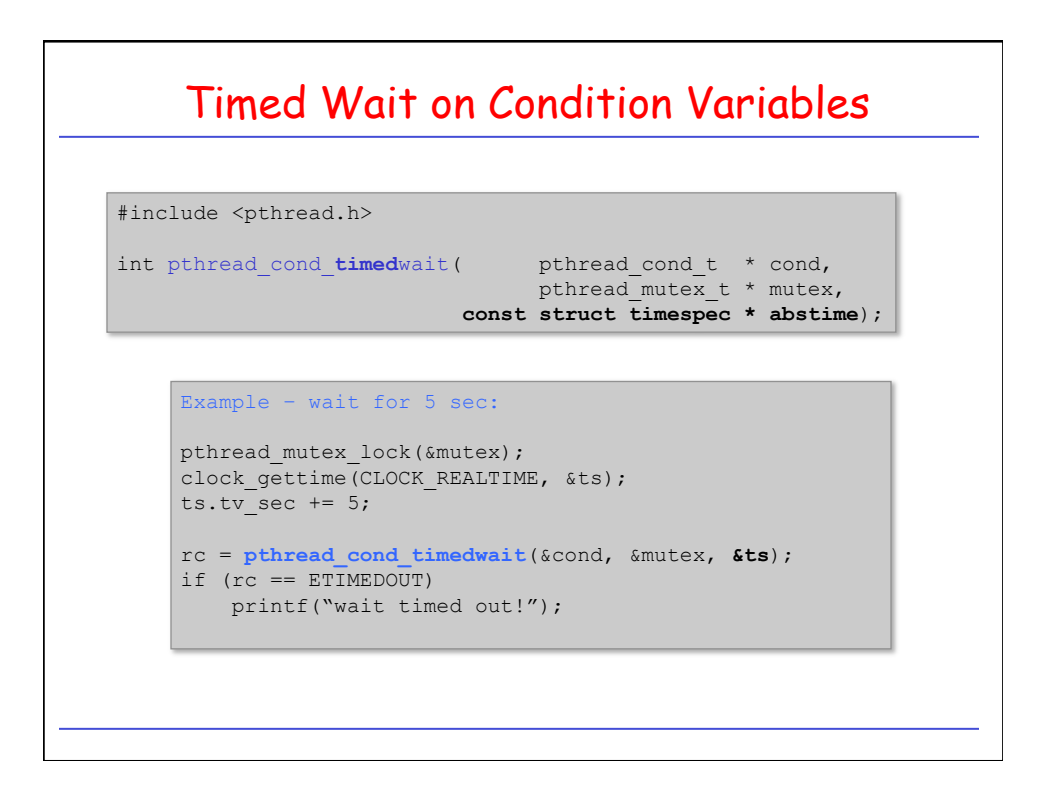